#### LAPORAN PENGABDIAN KEPADA MASYARAKAT BERBASIS PROGRAM STUDI DAN NAGARI BINAAN

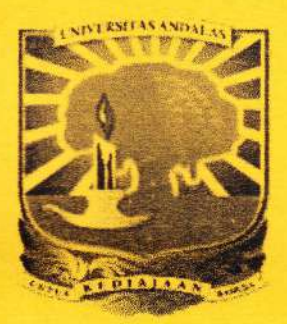

#### PELATIHAN PERHITUNGAN MATEMATIKA CEPAT DAN PINTAR BAGI SISWA SD NEGRI No.14 PADANG

#### Oleh:

Dr. Ferra Yanuar (Ketua) NIDN. 0030057505 Dr. Jenizon NIDN. 0010067003<br>Dr. Mahdivan Syafwan NIDN. 0003088202 Prof. Dr. I Made Arnawa NIDN. 0018026301 Ifazmira Yozza, M.Si NIDN. 0008036904 Narwen, M.Si Dr. Admi Nazra NIDN. 0030037304 Riri Lestari, M.Si Dr. Des Welyyanti MIDN. 0005127905 Yona Handayani Parlin BP. 1310432001<br>Dr. Effendi NIDN. 0006025706 Catrin Muharisa, SSi BP. 1620432015

Dr. Mahdivan Syafwan NIDN. 0003088202 Prof. Dr. I Made Arnawa NIDN. 0018026301<br>Dr. Haripamyu NIDN. 0003077109 Izzati Rahmi HG, M.Si NIDN. 0028097406 Dr. Haripamyu **IXIDN. 0003077109** Izzati Rahmi HG, M.Si NIDN. 0028097406<br>Hazmira Yozza, M.Si NIDN. 0008036904 Narwen, M.Si NIDN. 0010046705 l) 1. Admi Nazra 11 1. 11 1. 11 1. 11 1. 11 1. 11 1. 11 1. 11 1. 11 1. 11 1. 11 1. 11 1. 11 1. 11 1. 11 1. 11 1<br>11 1. 11 1. 11 1. 11 1. 11 1. 11 1. 11 1. 11 1. 11 1. 11 1. 11 1. 11 1. 11 1. 11 1. 11 1. 11 1. 11 1. 11 1. 1<br> Dr. Ahmad Iqbal Baqi NIDN. 0010106713 Radhiatul Husna, M.Si NIDN. 0008097903<br>Dr. Lyra Yulianti NIDN. 0006077502 Dr. Susila Bahri NIDN. 0003036804 **NIDN. 0006077502 Dr. Susila Bahri NIDN. 0003036804**<br> **NIDN. 0027037107 Dr. Yanita** NIDN. 0030107203 Budi Rudianto, M.Si **NIDN. 0027037107** Dr. Yanita **NIDN. 0030107203**<br>Bukti Ginting, M.Si **NIDN. 0001075405** Yudiantri Asdi, M.Sc NIDN. 0027056403 Bukti Ginting, M.Si **NIDN.0001075405** Yudiantri Asdi, M.Sc NIDN.0027056403<br>Dr. Dodi Devianto NIDN.0027127703 Nova Noliza Bakar, M.Si NIDN.0004116308 Dr. Dodi Devianto NTDN. 0027127703 Nova Noliza Bakar, M.Si NTDN. 0004116308<br>Dr. Des Welyyanti NTDN. 0005127905 Yona Handayani Parlin BP. 1310432001 Catrin Muharisa, SSi

#### UNIVERSITAS ANDALAS NOVEMBER 2017

Dibiayai oleh :<br>Dana BOPTN Universitas Andalas Tahun Anggaran 2017 Sesuai dengan Kontrak Penelitian Nomor: 24/UN.16.17/IbPSNB/LPPM/2017 Tanggal 12 Juli 2017

#### HALAMAN PENGESAHAN PENGABDIAN PADA MASYARAKAT BERBASIS PROGRAM STIIDI DAN NAGARI BINAAN

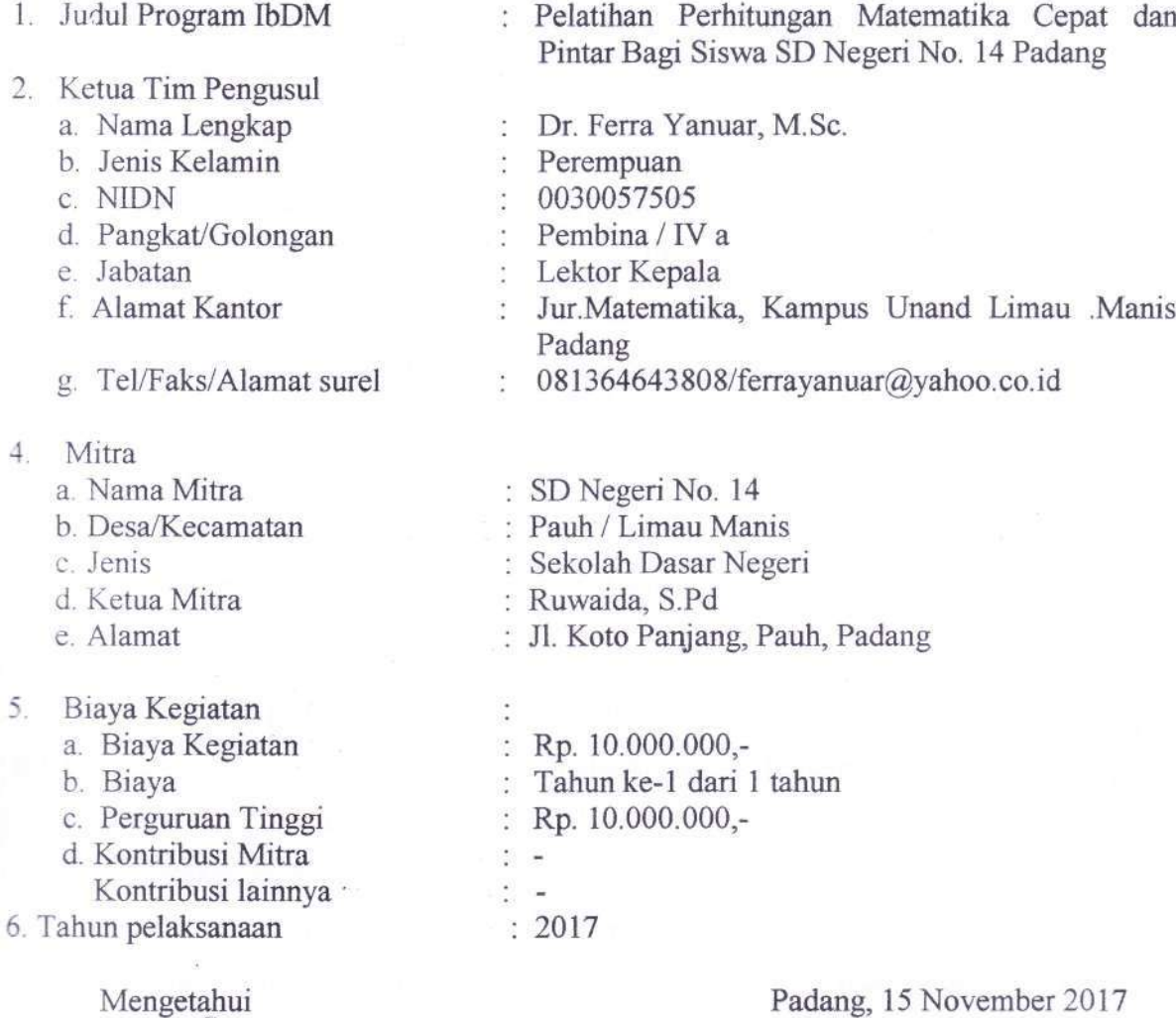

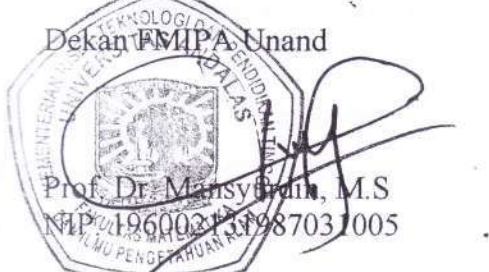

Ketua Tim Pengusul

*Jen 7*<br>Br. Ferra Yanuar, M.Sc

NIP. 197505301999032005

**GEBENTRY** g Gatot S. Dinata, MT 091992431003

engetahui sa LPPM

KNOLOGID

 $\mathbf{i}$ 

#### **KATA PENGANTAR**

Puji syukur kami ucapkan ke hadirat Allah SWT, karena atas rahmat dan karunia-Nya, laporan kegiatan Pengabdian Kepada Masyarakat Berbasis Program Studi dan Nagari Binaan ini selesai kami susun. Selanjutnya salawat dan salam semoga senantiasa tercurah kepada Nabi Muhammad SAW.

Laporan kegiatan pengabdian masyarakat yang berjudul "Pelatihan Perhitungan Matematika Cepat Bagi Siswa SD Negeri No. 14 Padang" berisikan gambaran kegiatan pengabdian masyarakat yang tim pengabdi lakukan di SD Negeri No. 14 Pauh Padang. Kegiatan pengabdian ini kami lakukan sebagai wujud kepedulian kami terhadap pendidikan khususnya mata pelajaran matematika pada murid-murid sekolah dasar yang bersekolah di Salingka Kampus Universitas Andalas. Kami sebagai tim pengabdi sadar bahwa banyak murid sekolah dasar tidak menyukai mata pelajaran matematika. Atas dasar itulah kami memberikan materi kegiatan mengenai cara cepat, praktis dan mudah untuk menghitung perkalian.

Pada kesempatan ini Tim pengabdi menyampaikan terima kasih kepada berbagai pihak yang telah membantu terlaksananya pengabdian ini, terutamanya kepada:

- 1. Ketua LPPM Universitas Andalas atas bantuan dana yang diberikan untuk pelaksanaan pengabdian ini.
- 2. Bapak Dekan Fakulas MIPA Universitas Andalas atas dukungan yang diberikan
- 3. Ibu Kepala Sekolah SD Negeri 14 Pauh atas semua bantuan dan kerjasamanya dalam menyelenggarakan kegiatan ini.

Kami sangat berharap bahwa pengabdian yang telah kami lakukan dapat memberi manfaat dalam keberhasilan memahami mata pelajaran matematika di SD Negeri No. 14 Pauh Padang yaitu dalam menghitung perkalian.

Padang, 15 November 2017

Tim Pengabdian Masyarakat Prodi Matematika FMIPA Universitas Andalas

#### **RINGKASAN**

Matematika merupakan ilmu yang sangat penting dan erat hubungannya dengan kehidupan kita sehari-hari. Oleh karena itu, sedari awal, konsep dasar matematika harus diajarkan secara benar dan kuat, paling tidak pada hitungan dasar. Ironinya, banyak anak yang menganggap matematika sebagai mata pelajaran yang sulit, menakutkan dan tidak menyenangkan. Di tingkat dasar, kesulitan siswa bahkan sudah mulai dirasakan pada saat mempelajari penjumlahan dan pengurangan dan semakin meningkat ketika mempelajari perkalian bilangan. Padahal pemahaman tentang materi ini sangat diperlukan oleh siswa untuk dapat memahami materi-materi selanjutnya. Apabila sejak di tingkat sekolah dasar materi matematika tidak dapat dipahami dengan baik oleh siswa, dapat dibayangkan apa akibatnya terhadap pemahaman matematika siswa di tingkat sekolah menengah pertama, sekolah menengah atas bahkan sampai ke jenjang perguruan tinggi. Salah satu cara untuk mengatasi hal tersebut adalah dengan mengajarkan materi matematika cepat. Namun hal ini tentu tidak diberikan di sekolah-sekolah formal. Bagi orangtua berpenghasilan lebih, hal tersebut dapat diatasi dengan memberikan les tambahan, namun hal tersebut tentu menyulitkan bagi orangtua berpenghasilan rendah seperti petugas kebersihan. Salah satu solusi yang ditawarkan oleh tim pengusul adalah mengadakan pelatihan matematika dengan materi perhitungan cepat bagi putra putri petugas kebersihan tersebut. Kegiatan akan dilakukan tim pengusul dengan pihak SD Negeri No. 14 Pauh Padang sebagai mitra. Kegiatan dilaksanakan mulai bulan Agustus 2017 hingga November 2017

Kata kunci: matematika, perhitungan cepat, perkalian.

#### **DAFTAR ISI**

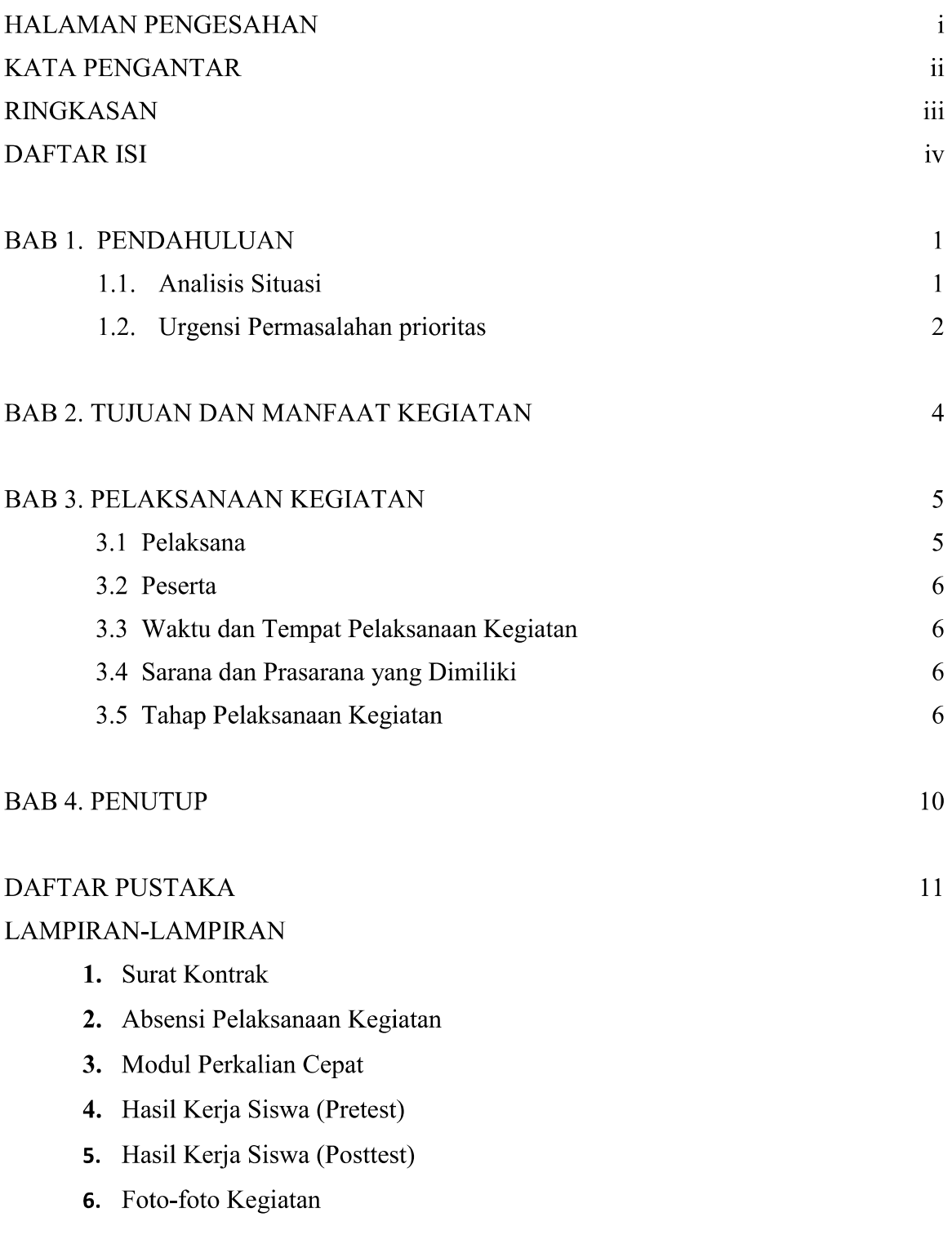

#### **BAB1 PENDAHULUAN**

#### $1.1.$ **Analisis Situasi**

Matematika merupakan ilmu yang sangat erat hubungannya dengan kehidupan kita sehari-hari. Disadari atau tidak, banyak hal di sekitar kita yang selalu berhubungan dengan matematika, mulai dari menghitung benda, jual beli barang, menukar uang, mengukur jarak dan waktu sampai yang paling rumit pada saat seorang akuntan menyusun neraca atau seorang insinyur sipil menghitung beban bangunan. Karena ilmu tersebut penting, maka konsep dasar matematika yang benar yang akan diajarkan kepada anak haruslah benar dan kuat pula. Paling tidak, hitungan dasar yang melibatkan penjumlahan, pengurangan, perkalian haruslah dikuasai dengan sempurna.

Namun, ironisnya dibalik pentingnya ilmu matematika, ternyata banyak anak yang mengeluh pada saat mempelajari matematika di bangku sekolah formal. Banyak anak yang menganggap mempelajari matematika adalah suatu siksaan, menakutkan, membuat pusing, membuat badan gemetar, membosankan serta anggapan-anggapan lainnya. Bila hal tersebut terjadi, maka dapat dipastikan bahwa mata pelajaran ini tidak akan pernah disenangi oleh siswa sampai di tingkat sekolah yang lebih tinggi.

Di tingkat dasar, kesulitan siswa dalam mempelajari matematika bahkan sudah mulai dirasakan pada saat siswa mempelajari penjumlahan dan pengurangan dan semakin meningkat pada saat mereka mempelajari perkalian bilangan. Padahal pemahaman tentang materi ini sangat diperlukan oleh siswa untuk dapat memahami materi-materi selanjutnya. Apabila sejak di tingkat sekolah dasar materi matematika tidak dapat dipahami dengan baik oleh siswa, dapat dibayangkan apa akibatnya terhadap pemahaman matematika siswa di tingkat sekolah menengah pertama, sekolah menengah atas bahkan sampai ke jenjang perguruan tinggi.

Barangkali kita dapat membuat hipotesis bahwa akar permasalahan dari rendahnya kemampuan siswa terhadap pelajaran matematika adalah karena mereka tidak memahami konsep-konsep yang paling mendasar dalam matematika. Banyak ulasan yang mengatakan bahwa ketidakmampuan siswa dalam matematika bukan karena anak tidak mampu atau bodoh namun lebih disebabkan karena sistem pembelajaran matematika yang dinilai kurang tepat. Banyak ditemukan kasus dimana konsep diri seorang anak rusak karena pembelajaran matematika. Pembelajaran yang tidak benar membuat anak tidak mengerti dan tidak mampu menguasai konsep dasar matematika. Saat anak merasa dirinya bodoh karena nilai matematikanya yang selalu jelek, dia akan benar-benar merasa dirinya bodoh. Selanjutnya "kebodohan" tersebut akan berimbas pada bidang studi lain yang kalau itu terjadi, akhirnya si anak benar-benar akan menjadi "bodoh".

Hal ini mungkin kurang menjadi perhatian serius di kalangan pendidik, atau mungkin juga mereka sebenarnya sadar akan permasalahan tersebut tapi terikat dengan batas materi yang harus mereka selesaikan. Dengan kata lain seringkali guru seolah-olah dihadapkan pada dua pilihan, yaitu:

- 1. tidak akan melanjutkan ke materi berikutnya apabila materi sebelumnya belum dipahami siswa, dengan resiko target materi yang telah ditetapkan tidak akan tercapai.
- 2. lebih mementingkan pencapaian target materi, dengan kata lain guru tetap melanjutkan materi walaupun siswa belum paham dengan materi sebelumnya.

Kedua pilihan tersebut bukan merupakan pilihan yang ideal, karena sama-sama mengandung resiko yang sama-sama merugikan.

Berdasarkan permasalahan dan hipotesis diatas, diperlukan suatu upaya alternatif untuk mengatasi masalah di atas. Upaya ini dapat dimulai dengan menerapkan metode pengajaran alternatif disamping metode-metode konvensional yang biasa digunakan. Dengan demikian, pengajaran matematika dapat disajikan dengan cara yang lebih menarik dan tidak membosankan siswa. Seperti pendapat para pakar pendidikan, metode pendidikan yang paling efektif bagi anak-anak adalah metode 'belajar sambil bermain dan bermain sambil belajar'.

Berdasarkan latar belakang tersebut, maka yang menjadi masalah dalam hal ini adalah bagaimana menjadikan kegiatan pembelajaran matematika menjadi suatu kegiatan yang menarik bagi siswa, terutama siswa SD. Diharapkan dengan menjadikannya sebagai suatu kegiatan yang disukai siswa, maka minat siswa terhadap matematika dapat ditumbuhkan lebih awal dan matematika tidak lagi dikaitkan dengan berbagai cap yang telah melekat selama ini. Salah satu cara yang bisa dilakukan adalah dengan memperkenalkan suatu metode penjumlahan, pengurangan, perkalian dengan cara cepat dan pintar.

#### $1.2.$ Urgensi Permasalahan Prioritas

Dari pengalaman tim pengusul, masalah sebagaimana yang dijelaskan pada analisis situasi adalah masalah yang umum ditemukan pada sekolah-sekolah dasar. Bagi orangtua yang memiliki penghasilan yang cukup, masalah tersebut dapat mereka atasi dengan cara memasukkan anak-anak mereka ke berbagai bimbingan belajar/les, seperti jarimatika, sempoa, kumon dan lain-lain.

Siswa siswi sekolah dasar yang berada di Salingka Kampus Universitas Andalas pada umumnya bersal dari keluarga kurang mampu. Keterbatasan biaya, membuat mereka terpaksa menerima kondisi yang ada pada pendidikan anak-anak mereka.

Oleh karena itu, tim pengusul berpendapat perlu untuk mengadakan sebuah program untuk mengajarkan murid SD bagaimana perhitungan matematika secara cepat. Kegiatan ini diharapkan dapat menghilangkan anggapan bahwa matematika itu merupakan pelajaran yang menakutkan dan membosankan sehingga tumbuh kecintaan siswa terhadap pelajaran matematika bagi siswa SD tersebut.

#### **BAB2**

#### TUJUAN DAN MANFAAT KEGIATAN

Kegiatan pengabdian pada masyarakat ini bertujuan untuk:

- 1. Memberikan materi tentang perhitungan cepat untuk perkalian dengan ciri-ciri tertentu.
- 2. Memberikan trik capat dan pintar untuk menghitung perkalian dalam matematika.

Adapun manfaat dengan dilaksanakannya pengabdian ini adalah :

- 1. Tumbuhnya motivasi kepada siswa SD untuk lebih menyukai mata pelajaran matematika.
- 2. Merubah persepsi siswa SD dari yang dulunya berpendapat bahwa matematika itu sulit menjadi berfikiran bahwa matematika itu mudah dan gampang.
- 3. Meningkatkan nilai ujian mata pelajaran matematika para siswa SD tersebut.

#### **BAB3**

#### PELAKSANAAN KEGIATAN

Berikut akan digambarkan pelaksanaan kegiatan Pengabdian berbasis Prodi yang telah dilaksanakan tersebut.

#### $3.1$ Pelaksana

Kegiatan pengabdian kepada masyarakat ini dilaksanakan oleh Tim Pengabdian masyarakat yang merupakan staf pengajar pada Jurusan Matematika Universitas Andalas dan satu orang mahasiswa S1 dan satu orang mahasiswa S2 dari Jurusan Matematika FMIPA Universitas Andalas yang terdiri dari:

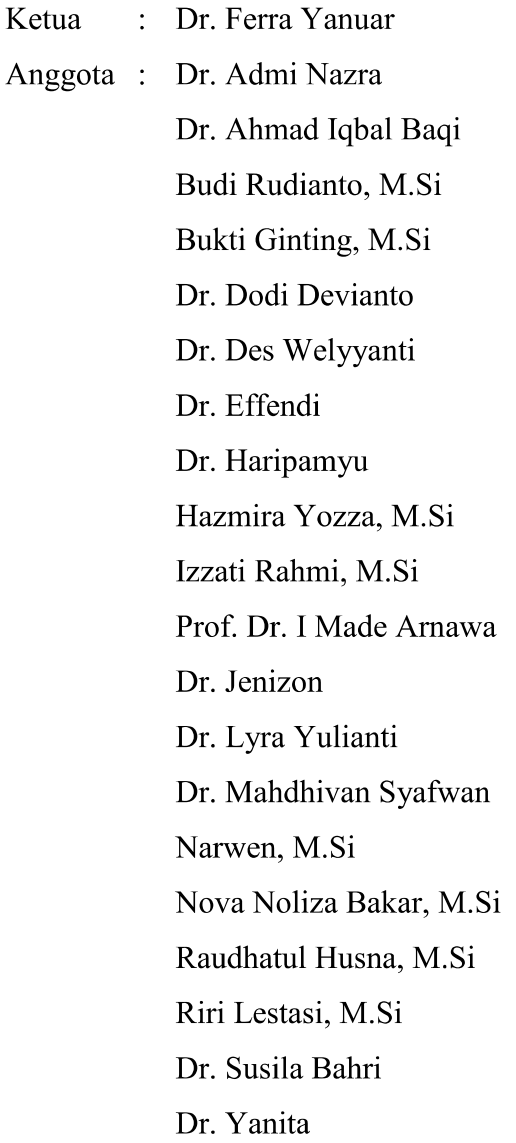

Yudiantri Asdi, M.Sc Yona Handayani Parlin (Mahasiswa S1) Catrin Muharisa, SSi (Mahasiswa S2)

#### $3.2$ Peserta

Materi yang akan diajarkan pada kegiatan ini adalah salah satu cara untuk membantu siswa dalam melakukan perhitungan-perhitungan perkalian dan bukan mengajarkan konsep dasar perkalian. Oleh karena itu, kegiatan ini diutamakan diikuti oleh siswa kelas 4, 5 dan 6 di SD Negeri 14 Pauh, Padang. Pemilihan kelas ini adalah dengan asumsi bahwa murid-murid kelas ini telah memiliki penguasaan yang cukup baik mengenai materi perkalian.

Dengan kegiatan ini siswa akan mengetahui bahwa sebenarnya perhitunganperhitungan matematika ini sebenarnya dapat dikerjakan dengan lebih mudah tanpa mereka meninggalkan konsep perkalian yang telah mereka pelajari sebelumnya.

#### $3.3$ Waktu danTempat Pelaksanaan Kegiatan

Kegiatan ini dilaksanakan selama 4 bulan mulai bulan Agustus sampai November 2017. Kegiatan dilksanakan pada Jurusan Matematika FMIPA Unand dan pada SD Negeri No. 14 Pauh Padang.

#### $3.4$ Sarana dan Prasarana yang Dimiliki

Kegiatan ini membutuhkan sarana dan prasarana berupa ruang belajar yang cukup kondusif beserta peralatan pendukungnya. Kegiatan ini dapat memanfaatkan sarana dan prasarana yang dimiliki oleh pihak SD Negeri 14 dan sarana prasarana yang dimiliki oleh Jurusan Matematika Universitas Andalas.

#### $3.5$ Tahap Pelaksanaan Kegiatan

Program kegiatan pengabdian kepada masyarakat ini diberikan dalam 3 tahap kegiatan, yaitu Tahap Persiapan, Tahap Pelaksanaan Pengabdian dan Tahap Penyelesaian Kegiatan. Berikut uraian atai setiap tahapan pelaksanaan kegiatan pengabdian masyarakat tersebut.

#### 1. Tahap Persiapan

Tahap persiapan mulai dilakukan sejak pertengahan bulan Agustus 2017. Pada tahap persiapan ini, tim pengabdi melakukan persiapan administrasi yang terkait dengan pelaksanaan kegiatan pengabdian msyarakat ini. Tim pengabdi melakukan koordinasi dengan pihak LPPM (Lembaga Pengabdian pada Masyarakat) Unand terkait jadwal dan teknis pelaksanaan kegiatan ini. Selanjutnya tim pengabdi melakukan survey pendahuluan dan diskusi-diskusi dengan mitra, yang dalam keigatan ini adalah SD Negeri No. 14 Pauh Padang, mengenai kesediaan pihak SD Negeri No. 14 Pauh untuk bekerjasama dan menyediakan tempat pelaksanaan kegiatan pengabdian. Pada tahapan ini juga disepakati mengenai kapan dan dimana akan dilaksanakan kegiatan pengabdian.

Selanjutnya tim pengabdi mempersiapkan materi pengabdian yang akan disampaikan dalam kegiatan ini, yaitu perhitungan cepat untuk siswa SD.

2. Sosialisasi kegiatan, pendataan peserta dan pembagian kelompok

Sosialisasi dilakukan untuk menginformasikan kegiatan ini kepada pihak SD Negeri No. 14 Pauh Padang dan pendataan calon peserta pelatihan dan penjadwalan pelaksanaan kegiatan pengabdian.

mensukseskan pelaksanaan program IbDM ini, peserta Untuk diharapkan berpartisipasi aktif dalam beberapa hal, antara lain :

Keseriusan Mengikuti Rangkaian Kegiatan a.

Seluruh rangkaian kegiatan yang akan dilaksanakan mulai dari penyuluhan, pelatihan, serta monitoring/evaluasi yang akan dilaksanakan oleh Tim Pelaksana diharapkan dapat terlaksana dengan baik. Hal ini berarti bahwa, setiap peserta diharapkan keseriusannya dalam mengikuti rangkaian kegiatan vang dilaksanakan sehingga tujuan akhir kegiatan untuk meningkatkan minat dan kemampuan peserta dalam matematika dapat dicapai dengan baik.

 $\mathbf{b}$ . Motivasi Harus Tinggi

> Selain itu, peserta juga diharapkan memiliki motivasi yang tinggi untuk mengikuti seluruh rangkaian kegiatan ini. Hal ini sangat diperlukan mengingat kegiatan ini dilaksanakan di luar jam sekolah mereka atau dengan kata lain memanfaatkan waktu luang mereka di luar jam sekolah.

Diantara Tim pengabdi juga dilakukan koordinasi mengenai penjadwalan dan pembagian waktu untuk turun memberikan pengabdian.

3. Pelaksanaan pelatihan

Pelatihan dilaksanakan dalam bulan September 2017, yaitu hari Sabtu tanggal 9 September 2017 dan tanggal 16 September 2017.

Pada pertemuan perdana, akan diberikan motivasi kepada peserta agar mau belajar matematika dengan lebih tekun. Akan disampaikan juga tips dan trik umum dalam belajar matematika. Motivasi dan tips/trik tersebut diberikan dengan tujuan untuk mengubah anggapan peserta mengenai mata pelajaran matematika dari mata pelajaran yang menakutkan menjadi pelajaran yang asyik dan menyenangkan.

Selanjutnya dilakukan pre-test untuk mengetahui tingkat kemampuan awal siswa. Hasil pretest ini disajikan di dalam lampiran. Setelah Pretest dalam 15 menit, kemudian diberikan materi utama dari pengabdian ini, yaitu:

- Trik mudah perkalian dengan angka 6 & 9 dengan menggunakan jari  $\bullet$
- Perkalian angka 9 dengan angka kembar  $\bullet$
- Perkalian dengan 11  $\bullet$
- Perkalian antara dua angka belasan  $\bullet$
- Perkalian kuadrat ujung 5 (angka satuan 5)  $\bullet$

Pada pertemuan selanjutnya sebelum diberikan materi juga dilakukan Pretest. Materi pada pertemuan kedua ini adalah:

- Perkalian dengan 25,
- Pangkat dua bilangan dengan satuan 5,
- Pangkat dua bilangan dengan puluhan 5,  $\bullet$
- Perkalian dua bilangan yang bernilai dekat dengan 100.  $\bullet$

Setelah diberikan materi utama, pada setiap bagian akhir pelatihan diberikan Tes terkait materi utama tersebut.

#### 4. Monitoring dan Evaluasi

Sebelum dan sesudah kegiatan pengabdian dilaksanakan, dilakukan tes terhadap kemampuan peserta dalam melakukan perhitungan perkalian. Pada tahap ini, jawaban peserta dinilai dan dibandingkan hasil penilaian yang diberikan berdasarkan hasil evaluasi sebelum (Pre test) dan sesudah pelatihan dilaksanakan.

#### 5. Penyelesaian Laporan dan publikasi

Tahap akhir dari pelaksanaan kegiatan pengabdian kepada masyarakat ini adalah pembuatan laporan dan publikasi sebagai bentuk pertanggungjawaban terhadap pelaksanaan kegiatan pengabdian kepada masyarakat ini.

#### **BAB4**

#### **PENUTUP**

Kegiatan pengabdian pada masyarakat berbasis program studi dan nagari binaan ini telah selesai dilaksanakan. Adapun topik pengabdian yang kami angkat kali ini adalah Pelatihan Perhitungan Matematika Cepat dan Pintar Bagi Siswa SD Negeri No. 14 Padang. Terdapat beberapa hal yang berganti dari usulan semula, yaitu pada awalnya direncanakan objek sasaran pelatihan kita adalah anak-anak pegawai Cleaning Service yang bekerja pada Universitas Andalas dan berdomisili di Salingka Kampus Limau Manih Unand. Tetapi setelah dilakukan pendataan ternyata tidak banyak anak-anak mereka yang masih duduk di bangku SD kelas IV sampai kelas VI dan kesulitan juga dalam mencari waktu pertemuan yang cocok antara semua anak-anak yang ada. Akhirnya Tim Pengabdi dari Prodi Matematika berinisiatif untuk mengganti peserta pelatihan ini menjadi siswa SD Negeri 14 Pauh karena lokasi sekolah sangat dekat dengan Kampus Limau Manih Unand.

Sungguh pun demikian kegiatan pengabdian telah berjalan dengan baik dan lancar. Tingkat partisipasi yang baik ditunjukkan dari para guru dan murid yang terlibat dalam kegiatan pelatihan ini. Pendekatan cara perhitungan cepat khusus untuk perkalian yang diberikan kepada siswa terlihat dapat meningkatkan kemampuan siswa untuk lebih cepat dalam mengerjakan soal-soal hitungan terkait.

#### **DAFTAR PUSTAKA**

De Porter, B et.al. 2000. Quantum Teaching. Mizan, Jakarta

Handley, B. 2004. Matematika cepat. Pakar Raya, Jakarta

Handojo, B.H. dan S. Ediati. 2004. Math Magic. Kawan Pustaka, Jakarta

- Julius, E.H. 2002. Trik-Trik Berhitung : 50 Cara Mudah dalam Penjumlahan, Pengurangan, Perkalian dan Pembagian Tanpa Menggunakan Kalkulator. Terj. Dari Arithmatricks: 50 Easy Ways to Add, Substract, Multiply and Divide without Calculator oleh B.B. Mustriana. Pakar Raya, Bandung.
- Setyono, A. 2005. Mathemagics: Cara Jenius Belajar Matematika. PT Gramedia Pustaka Utama, Jakarta

Vancleave, J. 2003. Matematika untuk Anak. Pakar Raya, Jakarta

Wulandari, S.P. 2004. Jarimatika: Penjumlahan dan Pengurangan. Kawan Pustaka, Jakarta

Wulandari, S.P. 2004. Jarimatika: Perkalian dan Pembagian. Kawan Pustaka, Jakarta

# LAMPIRAN

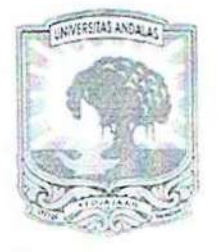

#### KEMENTERIAN RISET, TEKNOLOGI DAN PENDIDIKAN TINGGI UNIVERSITAS ANDALAS LEMBAGA PENELITIAN DAN PENGABDIAN KEPADA MASYARAKAT

Gedung Rektorat Lantai II Kampus Limau Manis, Padang 25163 Telp./Faks.: 0751-72645. Alamat e-mail: lppm.unand@gmail.com

#### KONTRAK PERJANJIAN PENDANAAN **ANTARA** LEMBAGA PENELITIAN DAN PENGABDIAN KEPADA MASYARAKAT **DENGAN** DOSEN UNIVERSITAS ANDALAS

#### **TENTANG** PELAKSANAAN PROGRAM PENGABDIAN KEPADA MASYARAKAT **IPTEK BERBASIS PROGRAM STUDI DAN NAGARI BINAAN (IbPSNB)** TAHUN ANGGARAN 2017 Nomor: 24/UN.16.17/XIII.PM.IbPSNB/LPPM/2017

Pada hari ini Rabu tanggal Dua belas bulan Juli tahun Dua Ribu Tujuh Belas, kami yang bertandatangan di bawah ini:

Dr.-Ing. Uyung Gatot S. Dinata : Ketua Lembaga Penelitian dan Pengabdian  $1$ . Kepada Masyarakat Universitas Andalas vang beralamat di Rektorat Universitas Andalas Kampus Limau Manis Padang, selanjutnya disebut PIHAK PERTAMA, Ferra Yanuar  $\mathcal{L}$ : Ketua Pelaksana Penugasan Kegiatan Pengabdian kepada Masyarakat IbPSNB, Dosen Fakultas Matematika Universitas Andalas, yang bertindak untuk dan atas nama diri sendiri dan atas nama anggota pelaksana kegiatan, selanjutnya disebut PIHAK KEDUA.

PIHAK PERTAMA dan PIHAK KEDUA secara bersama-sama selanjutnya disebut PARA PIHAK telah bersepakat mengikatkan diri dalam suatu Perjanjian Pelaksanaan Penugasan Program Pengabdian Kepada Masyarakat Skim IbPSNB sesuai dengan SK Rektor Nomor: 2147/XIV/R/KPT/2017 Tanggal 10 Juli 2017, dengan ketentuan dan syarat-syarat yang diatur dalam pasal-pasal berikut:

#### **BABI DASAR HUKUM**

Dasar Hukum Perjanjian Penugasan ini adalah:

1. Undang-Undang Republik Indonesia Nomor 17 Tahun 2003, tentang Keuangan Negara;

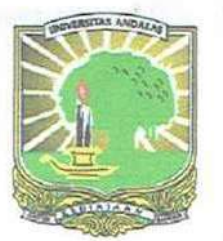

#### KEMENTERIAN RISET, TEKNOLOGI DAN PENDIDIKAN TINGGI UNIVERSITAS ANDALAS FAKULTAS MATEMATIKA DAN ILMU PENGETAHUAN ALAM **JURUSAN MATEMATIKA** Kampus Unand Limau Manis, Padang Kode Pos 25163 Telepon: (0751) 73224, Faksimile: 73118 e-mail: kaurmatematika@fmipa.unand.ac.id Laman: matematika.fmipa.unand.ac.id

#### ABSENSI PENGABDIAN MASYARAKAT **JURUSAN MATEMATIKA FMIPA UNIVERSITAS ANDALAS** DI SD N 14 PAUH PADANG

September  $2017$ Hari / Tanggal :

 $\dddot{\cdot}$ .

Materi Ajar

Perkolion Cara Cepo

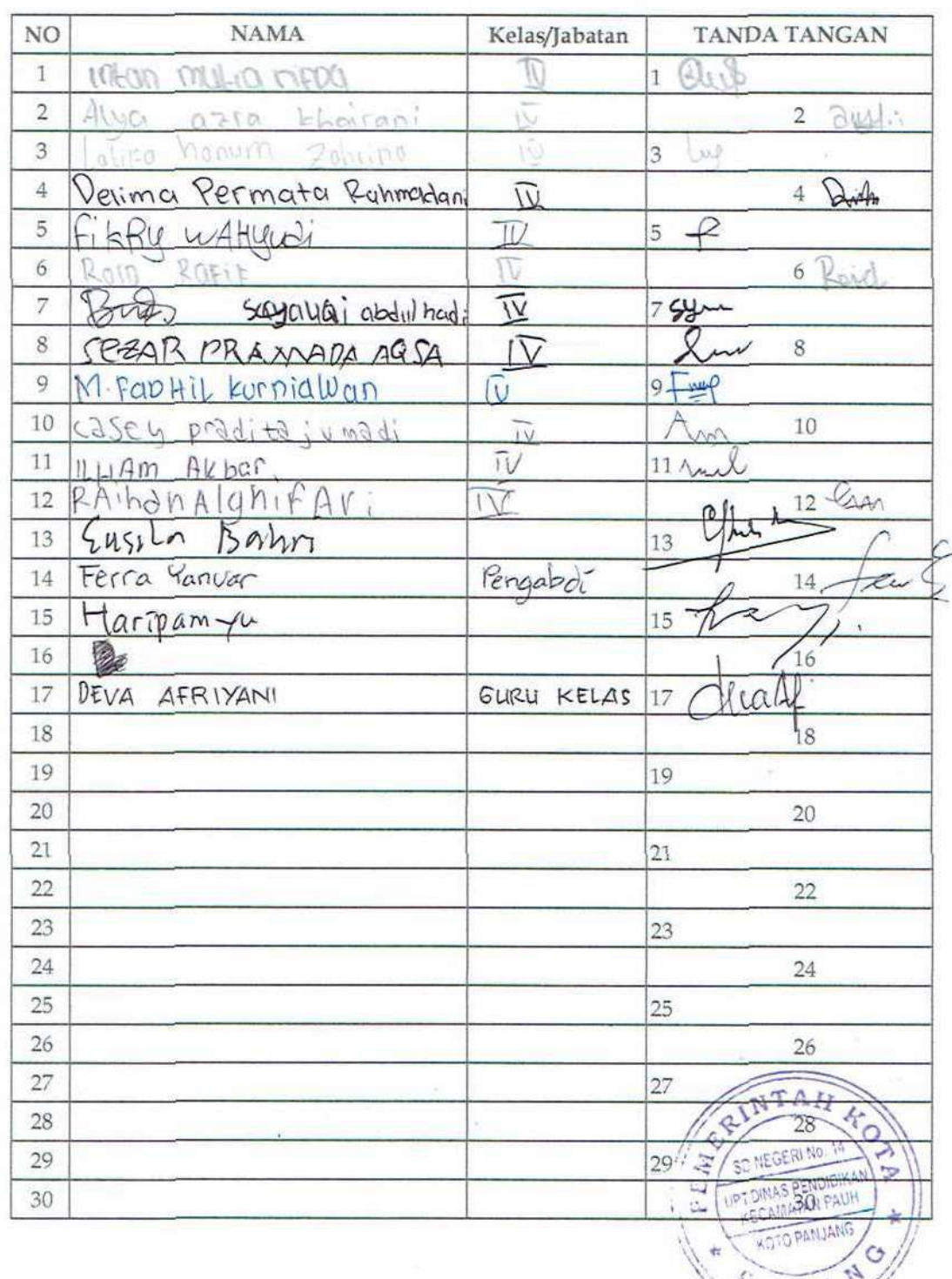

信贷工

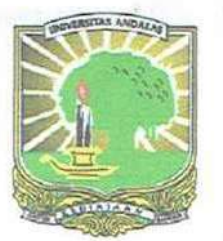

#### KEMENTERIAN RISET, TEKNOLOGI DAN PENDIDIKAN TINGGI UNIVERSITAS ANDALAS FAKULTAS MATEMATIKA DAN ILMU PENGETAHUAN ALAM **JURUSAN MATEMATIKA** Kampus Unand Limau Manis, Padang Kode Pos 25163 Telepon: (0751) 73224, Faksimile: 73118 e-mail: kaurmatematika@fmipa.unand.ac.id Laman: matematika.fmipa.unand.ac.id

#### ABSENSI PENGABDIAN MASYARAKAT **JURUSAN MATEMATIKA FMIPA UNIVERSITAS ANDALAS** DI SD N 14 PAUH PADANG

September  $2017$ Hari / Tanggal :

 $\dddot{\cdot}$ .

Materi Ajar

Perkolion Cara Cepo

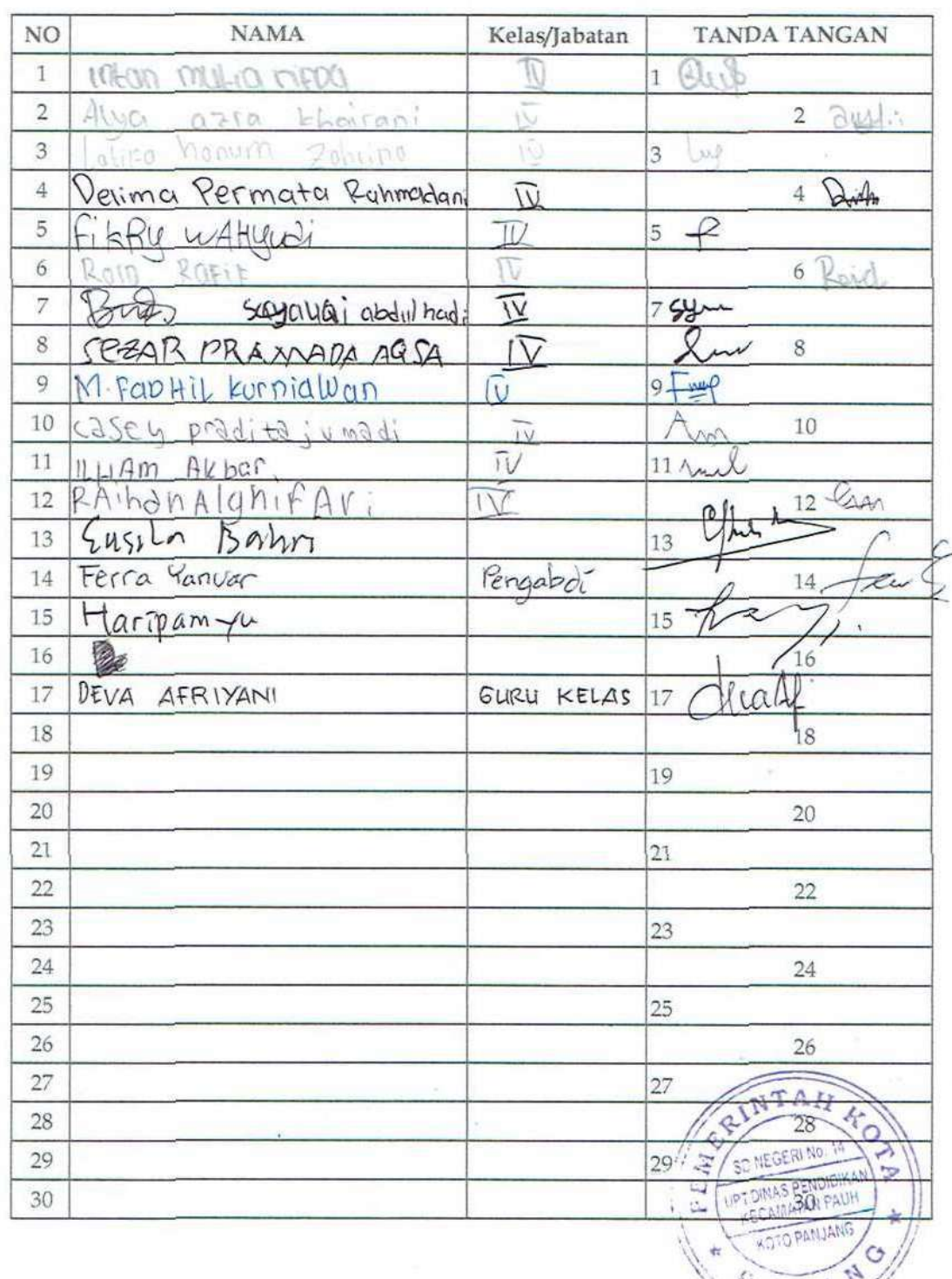

信贷工

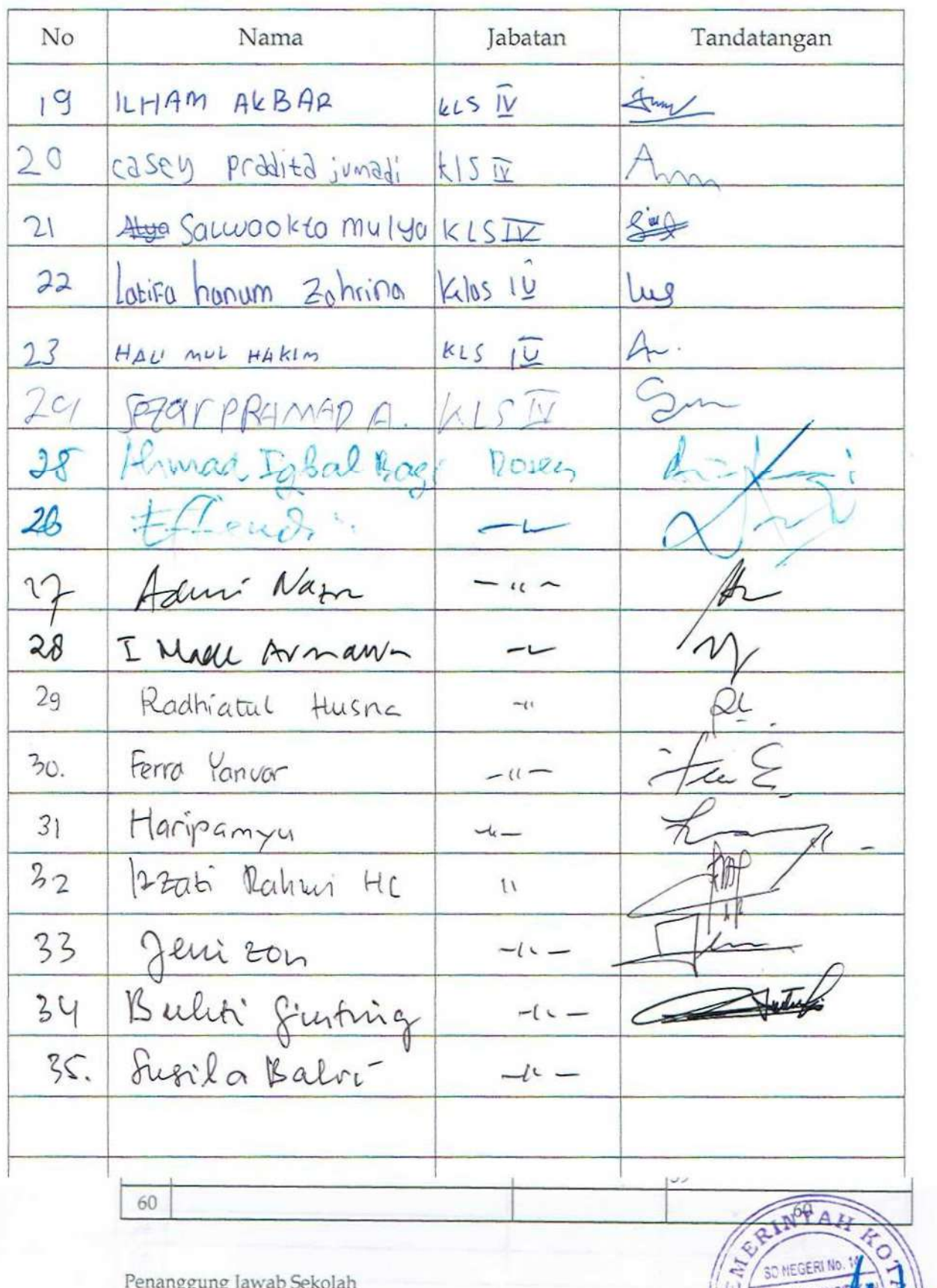

1. Siste Purnama, M.Pd<br>(Wati Kepala Sebolah)

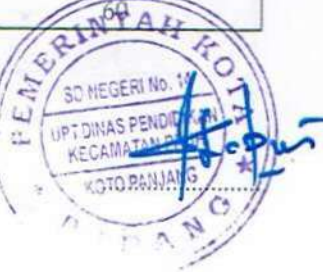

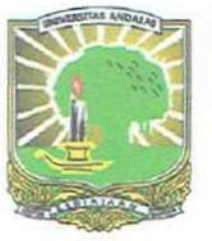

#### KEMENTERIAN RISET, TEKNOLOGI DAN PENDIDIKAN TINGGI UNIVERSITAS ANDALAS FAKULTAS MATEMATIKA DAN ILMU PENGETAHUAN ALAM **JURUSAN MATEMATIKA** Kampus Unand Limau Manis, Padang Kode Pos 25163 Telepon: (0751) 73224, Faksimile: 73118 Laman: matematika.finipa.unand.ac.id e-mail: kaurmatematika@fmipa.unand.ac.id

#### ABSENSI PENGABDIAN MASYARAKAT **JURUSAN MATEMATIKA FMIPA UNIVERSITAS ANDALAS** DI SD N 14 PAUH PADANG

16 September 2017 Sabty Hari / Tanggal

Materi Ajar

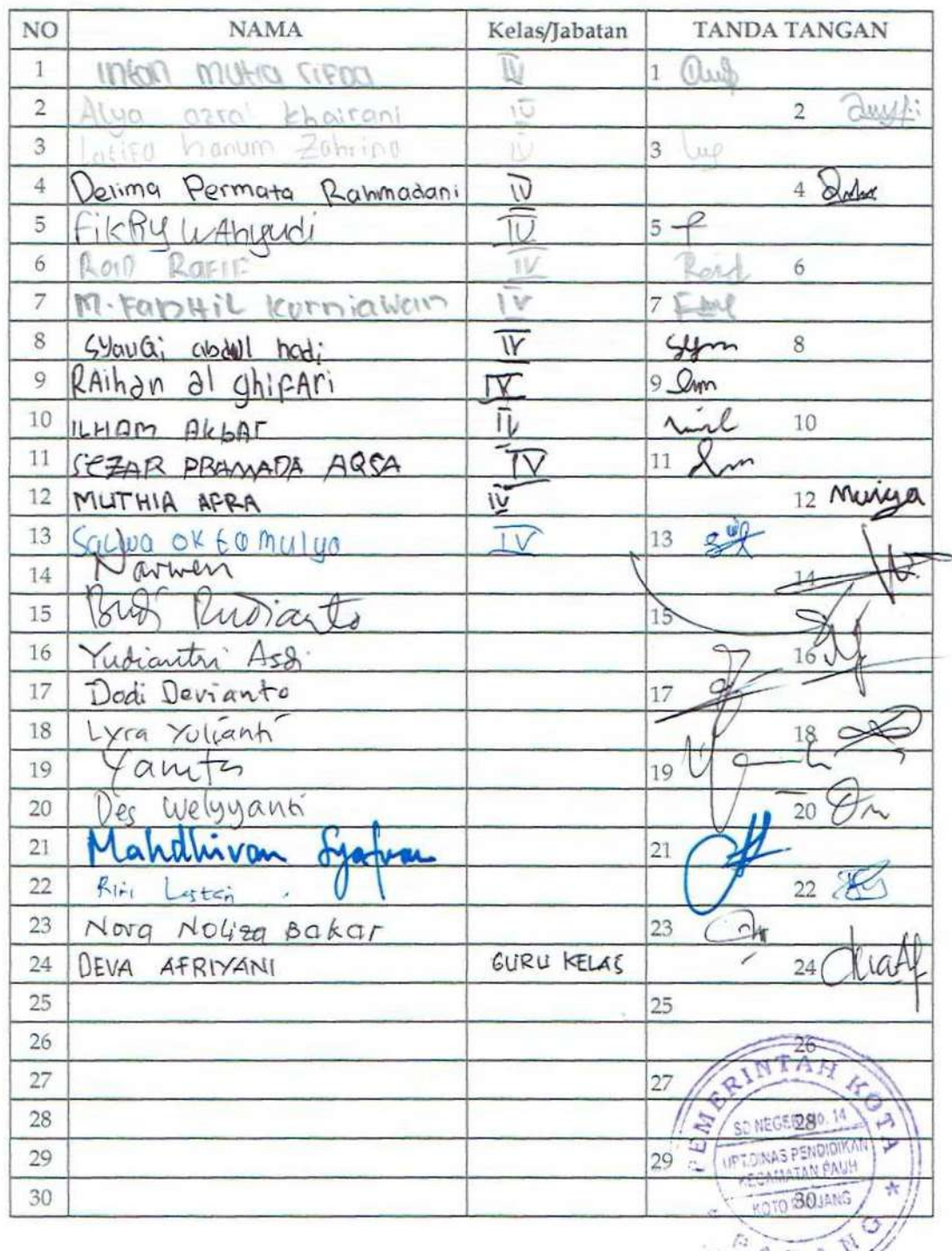

 $\Box$   $\Box$   $\Box$ 

### MODUL PERKALIAN CEPAT

#### A. Kuadrat Bilangan yang Diakhiri dengan Angka 5

Langkah-langkah:

- 1. Tuliskan 25 sebagai bilangan akhir dari hasil pengkuadratan.
- 2. Tambahkan 1 pada angka puluhan dan kalikan dengan angka puluhan yang lainnya untuk mendapatkan bilangan awal dari hasil pengkuadratan
- 3. Hasil pengkuadratan adalah gabungan dari bilangan awal dan bilangan akhir pengkuadratan

Contoh:

- a.  $25 \times 25 =$  ....
	- Bilangan akhir pengkuadratan adalah 25
	- Angka puluhan dari bilangan yang akan dikuadratkan adalah 2. Dengan  $\bullet$ demikian, bilangan awal pengkuadarat diperoleh dengan cara menambahkan 2 dengan 1 dan mengalikan hasilnya dengan 2. Didapat  $(2 + 1)$  x  $2 = 3$  x  $2 = 6$
	- Jadi hasil pengkuadratan adalah 25 x 25 = 625  $\bullet$
- b.  $45 \times 45 =$  ....
	- Bilangan akhir pengkuadratan adalah 25
	- Angka puluhan dari bilangan yang akan dikuadratkan adalah 4. Dengan demikian, bilangan awal pengkuadarat diperoleh dengan cara menambahkan 4 dengan 1 dan mengalikan hasilnya dengan 4. Didapat  $(4 + 1)$  x  $4 = 5$  x  $4 = 20$
	- Jadi hasil pengkuadratan adalah 45 x 45 = 2025.  $\bullet$

#### B. Kuadrat Bilangan Puluhan yang Diawali dengan Angka 5

Langkah-langkah:

- 1. Kuadratkan angka satuannya. Hasil pengkuadratan ini akan menjadi bilangan akhir dari hasil pengkuadratan. Khusus untuk angka satuan 1, 2 dan 3, hasil kuadratnya dituliskan sebagai 01, 04 dan 09.
- 2. Tambahkan bilangan 25 dengan angka satuan. Hasil penjumlahan ini akan menjadi bilangan awal dari hasil pengkuadratan
- 3. Hasil pengkuadratan adalah gabungan dari bilangan awal dan bilangan akhir pengkuadratan

- a.  $51 \times 51 =$  ....
	- Bilangan akhir pengkuadratan adalah 1 x  $1 = 01$  $\bullet$
	- Bilangan akhir pengkuadrata diperoleh dengan menambahkan 25 dengan angka satuan dari bilangan yang akan dikuadratkan, yaitu 1. Diperoleh  $25 + 1$  $= 26.$
	- Jadi hasil pengkuadratan adalah 51 x 51 = 2601  $\bullet$
- b.  $54 \times 54 =$  ....
	- Bilangan akhir pengkuadratan adalah  $4 \times 4 = 16$  $\bullet$
	- $\bullet$ Bilangan akhir pengkuadrata diperoleh dengan menambahkan 25 dengan angka satuan dari bilangan yang akan dikuadratkan, yaitu 4. Diperoleh  $25 + 4$  $= 29.$
	- Jadi hasil pengkuadratan adalah 54 x 54 = 2916  $\bullet$

#### C. Kuadrat Bilangan yang Diakhiri dengan Angka 1

Langkah-langkah:

- 1. Kuadratkan bilangan tanpa satuan.
- 2. Tambahkan bilangan yang akan dikuadratkan dengan bilangan tanpa satuan.
- 3. Hasilnya adalah jumlah pada langkah 1 dan 2

Contoh:

- a.  $21 \times 21 =$  ....
	- Kuadrat bilangan tanpa satuan adalah : 20 x 20 = 400
	- Jumlah bilangan dengan bilangan tanpa satuan adalah 21 +  $20 = 41$
	- Jadi hasil pengkuadratan adalah 21 x 21 = 400 + 41 = 441  $\bullet$
- b.  $41 \times 41 =$  ....
	- Kuadrat bilangan tanpa satuan adalah :  $40 \times 40 = 1600$
	- Jumlah bilangan dengan bilangan tanpa satuan adalah 41 +40 = 81
	- Jadi hasil pengkuadratan adalah 41 x 41 =  $1600 + 81 = 1681$  $\bullet$

#### D. Perkalian Cara Cepat dengan Menggunakan Bilangan Basis 10 dan 100

- I. Langkah-langkah dalam Perkalian Angka Belasan (Basis 10)
	- 1. Hitung selisih masing-masing bilangan dengan 10, letakkan di atas masingmasing bilangan dan kalikan kedua hasil selisih tersebut.
	- 2. Jumlahkan secara diagonal (dapat dipilih salah satu) dan kalikan hasil penjumlahan tersebut dengan 10
	- 3. Hasil perkalian diperoleh dengan menjumlahkan hasil pada langkah 1 dan 2

- a.  $12 \times 11 =$  ....
	- Selisih 12 dan 11 dengan 10 masing-masing adalah 2 dan 1 dan hasil kalinya adalah  $2 \times 1 = 2$

$$
\begin{array}{c}\n2 \\
2 \\
12 \times 11 =\n\end{array}
$$

- Jumlah secara diagonal. Dapat dipilih  $2 + 11$  atau  $1 + 12$ . Diperoleh hasil 13, dan 13 x 10 = 130
- Jadi hasil perkalian adalah  $12 \times 11 = 130 + 2 = 132$  $\bullet$
- b.  $15 \times 17 =$  .....
	- Selisih 15 dan 17 dengan 10 masing-masing adalah 5 dan 7 dan hasil kalinya  $\bullet$ adalah 5 x  $7 = 35$

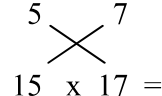

- Jumlah secara diagonal. Dapat dipilih  $5 + 17$  atau  $7 + 15$ . Diperoleh hasil 22,  $\bullet$ dan 22 x  $10 = 220$
- Jadi hasil perkalian adalah  $15 \times 17 = 220 + 35 = 255$  $\bullet$
- $14 \times 19 =$  .....  $\mathbf{c}$ .
	- Selisih 14 dan 19 dengan 10 masing-masing adalah 4 dan 9 dan hasil kalinya  $\bullet$ adalah  $4 \times 9 = 36$

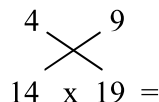

- Jumlah secara diagonal. Dapat dipilih  $4 + 19$  atau  $9 + 14$ . Diperoleh hasil 23,  $\bullet$ dan 23 x  $10 = 230$
- Jadi hasil perkalian adalah  $14 \times 19 = 230 + 36 = 266$  $\bullet$
- II. Langkah-langkah dalam Perkalian Angka yang Kurang tapi Mendekati 100 (Basis  $100)$ 
	- 1. Hitung selisih masing-masing bilangan dengan 100, letakkan di bawah masingmasing bilangan dan kalikan kedua hasil selisih tersebut.
	- 2. Kurangkan secara diagonal (dapat dipilih salah satu) dan kalikan hasil selisih tersebut dengan 100
	- 3. Hasil perkalian diperoleh dengan menjumlahkan hasil pada langkah 1 dan 2

Contoh:

a.  $92 \times 91 =$  ....

 $\bullet$ Selisih 92 dan 91 dengan 100 masing-masing adalah 8 dan 9 dan hasil kalinya adalah  $8 \times 9 = 72$ 

$$
\bigtimes_{8}^{92} \times \bigtimes_{9}^{91}
$$

- Kurangkan secara diagonal. Dapat dipilih 92 9 atau 91 8. Diperoleh hasil  $\bullet$ 83, dan 83 x 100 = 8300
- Jadi hasil perkalian adalah 92 x 91 = 8300 + 72 = 8372  $\bullet$
- b.  $94 \times 97 =$  ....
	- Selisih 94 dan 97 dengan 100 masing-masing adalah 4 dan 7 dan hasil kalinya  $\bullet$ adalah 6 x  $3 = 18$

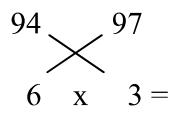

- Kurangkan secara diagonal. Dapat dipilih 94 3 atau 97 6. Diperoleh hasil  $\bullet$ 91, dan 91 x  $100 = 9100$
- Jadi hasil perkalian adalah 94 x 97 = 9100 + 18 = 9118  $\bullet$
- c.  $96 \times 99 =$  ....
	- Selisih 96 dan 99 dengan 100 masing-masing adalah 4 dan 1 dan hasil kalinya  $\bullet$ adalah  $4 \times 1 = 4$

 $96.$ 99  $4 \times$  $1 =$ 

- Kurangkan secara diagonal. Dapat dipilih 96 1 atau 99 4. Diperoleh hasil  $\bullet$ 95, dan 95 x 100 = 9500
- Jadi hasil perkalian adalah 96 x 99 = 9500 + 4 = 9504  $\bullet$

III. Langkah-langkah dalam Perkalian Angka yang Lebih tapi Mendekati 100 (Basis 100)

- 1. Hitung selisih masing-masing bilangan dengan 100, letakkan di atas masingmasing bilangan dan kalikan kedua hasil selisih tersebut.
- 2. Jumlahkan secara diagonal (dapat dipilih salah satu) dan kalikan hasil penjumlahan tersebut dengan 100
- 3. Hasil perkalian diperoleh dengan menjumlahkan hasil pada langkah 1 dan 2

- a.  $102 \times 101 = ...$ 
	- Selisih 102 dan 101 dengan 100 masing-masing adalah 2 dan 1 dan hasil  $\bullet$ kalinya adalah 2 x 1 = 2

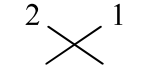

```
102 \times 101 =
```
- Jumlah secara diagonal. Dapat dipilih  $2 + 101$  atau  $1 + 102$ . Diperoleh hasil  $\bullet$ 103, dan 103 x 100 = 10300
- Jadi hasil perkalian adalah 102 x 101 = 10300 + 2 = 10302  $\bullet$
- b.  $105 \times 107 =$  ....
	- Selisih 105 dan 107 dengan 100 masing-masing adalah 5 dan 7 dan hasil  $\bullet$ kalinya adalah 5 x 7 = 35

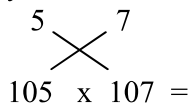

- Jumlah secara diagonal. Dapat dipilih  $5 + 107$  atau  $7 + 105$ . Diperoleh hasil  $\bullet$ 112, dan 112 x 100 = 11200
- Jadi hasil perkalian adalah 105 x 107 = 11200 + 35 = 11235  $\bullet$
- a.  $104 \times 109 =$  ....
	- Selisih 104 dan 109 dengan 100 masing-masing adalah 4 dan 9 dan hasil  $\bullet$ kalinya adalah  $4 \times 9 = 36$

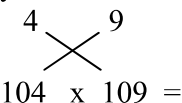

- Jumlah secara diagonal. Dapat dipilih  $4 + 109$  atau  $9 + 104$ . Diperoleh hasil  $\bullet$ 113, dan 113 x 100 = 11300
- Jadi hasil perkalian adalah  $14 \times 19 = 11300 + 36 = 11336$  $\bullet$

#### E. Perkalian Bilangan Genap dengan 1,5; 2,5; 3,5; dst

Langkah-langkah:

- 1. Kalikan bilangan pengali dengan 2
- 2. Bagi bilangan yang dilkali dengan 2
- 3. Hasil perkalian diperoleh dengan mengalikan hasil pada langkah 1 dan 2

Contoh:

- a.  $16 \times 4.5 =$  ....
	- Bilangan pengali dikali 2, diperoleh 4,5 x 2 = 9
	- Bilangan yang dikali dibagi 2, diperoleh  $16:2 = 8$ .  $\bullet$
	- Jadi hasil perkalian adalah 16 x 4,5 = 9 x 8 = 72  $\bullet$
- b.  $18 \times 2.5 =$  ....
	- Bilangan pengali dikali 2, diperoleh 2,5 x 2 = 5
	- Bilangan yang dikali dibagi 2, diperoleh  $18:2=9$ .
	- Jadi hasil perkalian adalah 18 x 2,5 = 5 x 9 = 45  $\bullet$

#### F. Perkalian dengan Bilangan 25

Langkah-langkah:

- 1. Bagi bilangan dengan 4. Ambil hanya bilangan bulat hasilnya, kalikan dengan 100
- 2. Sisa pembagian dikalikan dengan 25
- 3. Hasil perkalian diperoleh dengan menjumlahkan hasil pada langkah 1 dan 2

Contoh:

a.  $323 \times 25 =$  .....

- Bagi 323 dengan 4, hasilnya 80 sisa 3. Hasil perkalian 80 dengan 100 adalah  $\bullet$  $80 \times 100 = 8000$
- Perkalian sisa pembagian dengan 25 memberikan hasil  $3 \times 25 = 75$ .
- Jadi hasil perkalian adalah 323 x 25 =  $8000 + 75 = 8075$  $\bullet$
- b.  $97 \times 25 =$  ....
	- Bagi 97 dengan 4, hasilnya 24 sisa 1. Hasil perkalian 24 dengan 100 adalah  $24 \times 100 = 2400$
- Perkalian sisa pembagian dengan 25 memberikan hasil 1 x  $25 = 25$ .  $\bullet$
- Jadi hasil perkalian adalah 97 x 25 = 2400 + 25 = 2425  $\bullet$

#### G. Perkalian dengan Bilangan 50

Langkah-langkah:

- 1. Bagi bilangan dengan 2. Ambil hanya bilangan bulat hasilnya, kalikan dengan 100
- 2. Sisa pembagian dikalikan dengan 50
- 3. Hasil perkalian diperoleh dengan menjumlahkan hasil pada langkah 1 dan 2

Contoh:

a.  $96 \times 50 =$  ....

- Bagi 96 dengan 2, hasilnya 48 sisa 0. Hasil perkalian 48 dengan 100 adalah  $\bullet$  $48 \times 100 = 4800$
- Perkalian sisa pembagian dengan 50 memberikan hasil 0 x 50 = 0.  $\bullet$
- Jadi hasil perkalian adalah 96 x 50 = 4800 + 0 = 4800  $\bullet$
- b.  $105 \times 50 =$  ....
	- Bagi 105 dengan 2, hasilnya 52 sisa 1. Hasil perkalian 52 dengan 100 adalah  $52 \times 100 = 5200$
	- Perkalian sisa pembagian dengan 50 memberikan hasil 1 x  $50 = 50$ .
	- Jadi hasil perkalian adalah 105 x  $50 = 5200 + 50 = 5250$

#### **H.** Perkalian dengan Bilangan 11

Langkah-langkah : Hasil berturut-turut dituliskan mulai pada posisi satuan, satu digit pada setiap tahap

- 1. Tuliskan angka terakhir
- 2. Tambahkan dua digit terakhir, tuliskan digit terakhir penjumlahan tersebut, simpan bila perlu
- 3. Pindah satu digit setiap saat ke sebelah kiri, tambahkan 2 digit setiap saat sampai hanya tersisa satu digit, tuliskan digit terakhir hasilnya dan simpan bila perlu
- 4. Tuliskan digit pertama

Contoh:

a.  $916 \times 11 =$ ....

• Tulis digit terakhir

$$
916^{6}
$$

 $1+6=7$ . Tuliskan 7 (tidak ada yang disimpan)  $\bullet$  $\overrightarrow{A}$ 

• 
$$
9 + 1 = 10
$$
. Tuliskan 0 (simpan \*1)  
\n $9 + 1 = 10$ .  
\n $9 + 1 = 10$   
\n $9 + 1 = 10$ 

- $9 + *1 = 10$ . Tulis 10
- Hasilnya adalah 916 x 11 = 10076  $\bullet$
- b.  $74925 \times 11 = ...$ 
	- $\bullet$  Tulis digit terakhir, 5

 $74925$ 

- $2 + 5 = 7$ . Tuliskan 7 (tidak ada yang disimpan)  $74925$
- $9 + 2 = 11$ . Tuliskan 1 (simpan \*1)  $74925$
- $4 + 9 = 13$ ;  $13 + 1 = 14$ . Tulis 4 (simpan \*1)  $\bigwedge_{7,4,9,2,5}^{13}$
- $7 + 4 = 11$ ;  $11 + 14 = 12$ . Tulis 2 (simpan \*1)  $\frac{11}{74925}$
- $7 + *1 = 8$  $\bullet$
- Hasilnya adalah 74925 x 11 = 824175

#### L. Perkalian dengan Bilangan 111

Perkalian dengan bilangan 111 pada prinsipnya sama dengan perkalian dengan bilangan 11. Langkah-langkahnya adalah sebagai berikut.

- 1. Tuliskan angka terakhir
- 2. Tambahkan dua digit terakhir, tuliskan digit terakhir dari penjumlahan tersebut, simpan bila perlu
- 3. Tambahkan tiga digit terakhir (tambahkan dengan yang disimpan, bila ada), tulis hasilnya, simpan bila perlu
- 4. Pindah satu digit setiap saat ke sebelah kiri, tambahkan 3 digit setiap saat sampai ke digit, tuliskan digit terakhir hasilnya dan simpan bila perlu
- 5. Tambahkan dua digit yang pertama, tambahkan dengan yang disimpan (bila ada), tulis hasilnya, simpan bila perlu
- 6. Tuliskan digit pertama (bila ada, tambahkan dulu dengan yang disimpan)

Contoh:

- a.  $916 \times 111 = ...$ 
	- Tulis digit terakhir

 $\overline{6}$ 

 $916$ 

- $1+6=7$ . Tuliskan 7 (tidak ada yang disimpan)  $\bullet$  $916$
- $9+1+6=16$ . Tuliskan 6 (simpan \*1)  $\bullet$ 16  $616$
- $9 + 1 = 10$ ;  $10 + 1 = 11$ . Tuliskan 1 (simpan \*1)  $916$
- $9 + *1 = 10$ . Tulis 10  $\bullet$
- Hasilnya adalah 916 x 111 = 101676  $\bullet$
- b. 74925 x 111 = ....
	- $\bullet$  Tulis digit terakhir, 5

 $74925^{5}$ 

- $2 + 5 = 7$ . Tuliskan 7 (tidak ada yang disimpan)  $\bullet$  $74925$
- $9 + 2 + 5 = 16$ . Tuliskan 6 (simpan \*1)  $\bullet$  $74925$
- $4+9+2 = 15$ .  $15 + 1 = 16$  Tuliskan 6 (simpan \*1)  $74925$
- $7+4+9 = 20$ .  $20 + 1 = 21$ . Tuliskan 1 (simpan \*2)  $\bullet$  $\widehat{74925}$
- $7+4 = 11$ ;  $11 + 2 = 13$ . Tulis 3 (simpan \*1)  $\bullet$  $\begin{array}{c}\n 13 \\
 74925\n \end{array}$
- $7 + 1 = 8$ . Tuliskan 8  $\bullet$
- Hasilnya adalah 74925 x 111 = 8316675  $\bullet$

#### J. Perkalian bilangan dua digit dengan Bilangan 101

Untuk mengalikan bilangan dua digit dengan 101, maka kita cukup menuliskan bilangan tersebut dua kali

Contoh: a.  $96 \times 101 = 9696$ b.  $45 \times 101 = 4545$ 

#### **K.** Perkalian bilangan dengan Bilangan 1001

I. Untuk mengalikan bilangan tiga digit dengan 1001, maka kita cukup menuliskan bilangan tersebut dua kali. Untuk mengalikan bilangan dua digit dengan 1001, maka kita cukup menuliskan bilangan tersebut dua kali, dan sisipkan "0" di antaranya.

 $Contoh:$ 

a.  $967 \times 1001 = 967967$ b.  $415 \times 1001 = 415415$ c.  $32 \times 1001 = 32032$ 

II. Kita dapat mengalikan bilangan dengan buat variasi lain dari 1001, seperti 1002, 2003 dan lain-lain dengan cara seperti pada contoh berikut ini.

Contoh:

a.  $123 \times 2003 =$  ..........

- Kalikan 123 dengan 2. 123 x 2 = 246
- Kalikan 123 dengan 3. 123 x 3 = 369
- Hasilnya adalah : 123 x 2003 = 246369  $\bullet$
- b.  $283 \times 3001 =$  ..........
	- Kalikan 283 dengan 3. 283 x 3 = 849
	- Kalikan 283 dengan 2. 283 x 2 = 566
	- Hasilnya adalah : 283 x 3001 = 849566

#### L. Pembagian dengan 9

Langkah-langkah:

- 1. Jumlahkan semua digit dari bilangan yang akan dibagi. Ingat-ingat bilangan bulat hasilnya serta sisa pembagian
- 2. Bagi sisa pembagian tersebut dengan 9. Ini adalah bagian pecahan dari hasil pembagian yang akan dicari. Ingat, untuk selalu menyederhanakan hasil pembagian tersebut.
- 3. Tambahkan kembali semua digit dari bilangan tersebut, kecuali digit paling akhir. Jangan lupa untuk menambahkan bilangan bulat hasil pembagian pada langkah 1 (jika ada). Tuliskan hasilnya, simpan bila diperlukan.
- 4. Lanjutkan penjumlahan digit-digit bilangan yang akan dibagi tersebut, kurangkan satu digit setiap saat. Penjumlahan ini dilakukan sampai hanya tinggal 1 digit. Tuliskan hasilnya, simpan bila perlu. Ingat untuk menambahkan digit yang disimpan pada tahap sebelumnya.
- 5. Tuliskan digit pertama. Jangan lupa untuk menambahkannya dengan digit yang disimpan sebelumnya.

- a.  $9167:9 =$ .....
	- $(9 + 1 + 6 + 7)$ :  $9 = 23$ :  $9 = 2$  sisa 5 (Bagian Bulatnya adalah 2, sisanya adalah  $5$ )
	- Dengan demikian bagian pecahan dari pembagian tersebut adalah 5/9
	- $9 + 1 + 6 + 2^* = 18$ . Tuliskan 8, simpan 1\*
	- $9 + 1 + 1^* = 11$ . Tuliskan 1 simpan 1<sup>\*</sup>
	- $9 + 1^* = 10$ . Tuliskan 10
	- $\bullet$  Hasilnya adalah 1018 5/9
- b.  $8346:9 =$  ....
	- $(8 + 3 + 4 + 6)$ :  $9 = 21$ :  $9 = 2^*$  sisa 5 (Bagian Bulatnya adalah 2, sisanya adalah 3)
	- Dengan demikian bagian pecahan dari pembagian tersebut adalah  $3/9 = 1/3$
	- $8 + 3 + 4 + 2^* = 17$ . Tuliskan 7, simpan 1\*
	- $8 + 3 + 1^* = 12$ . Tuliskan 2 simpan 1\*
	- $8 + 1^* = 9$ . Tuliskan 9
	- $\bullet$  Hasilnya adalah 927 1/3

#### **FOTO-FOTO KEGIATAN**

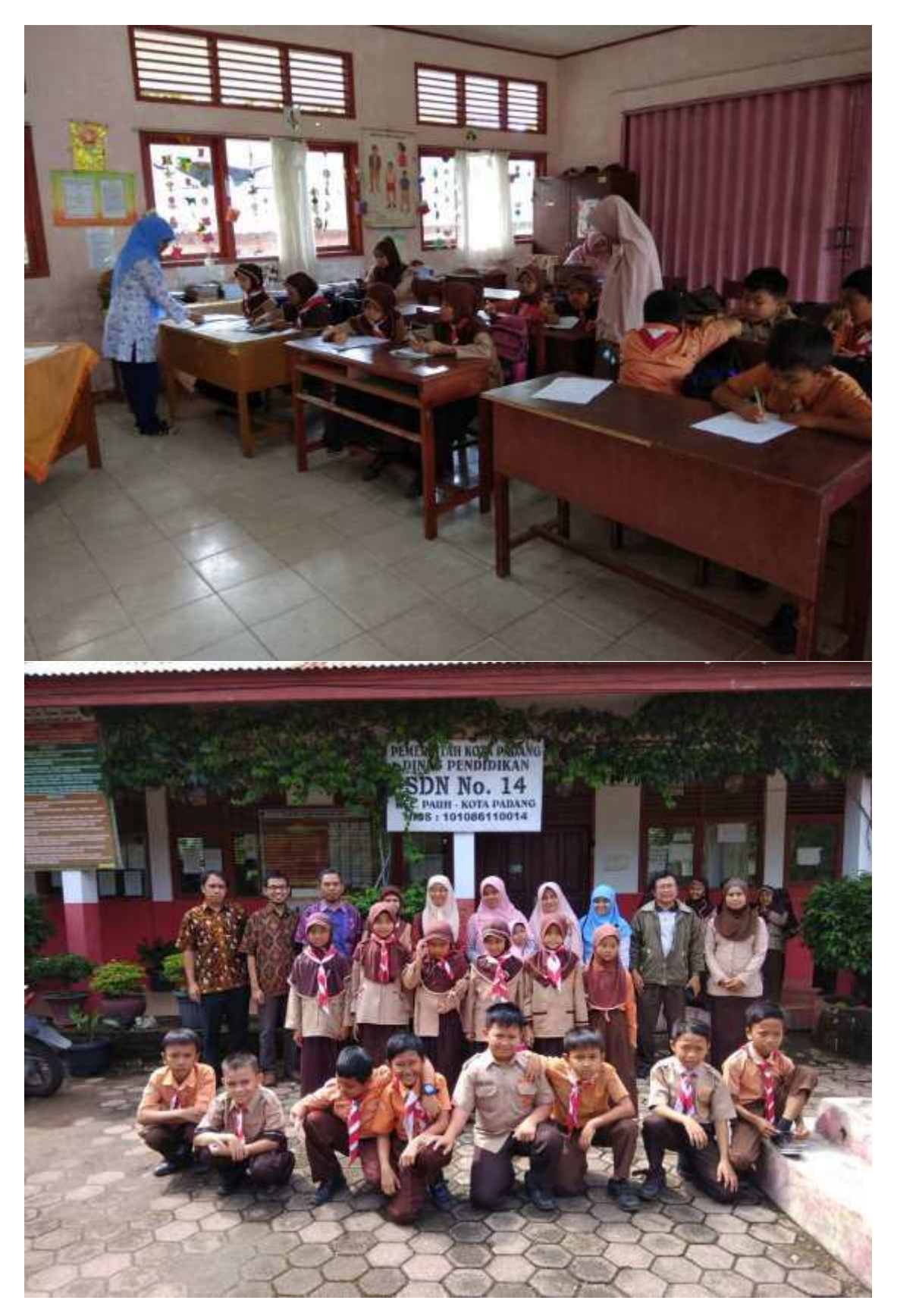

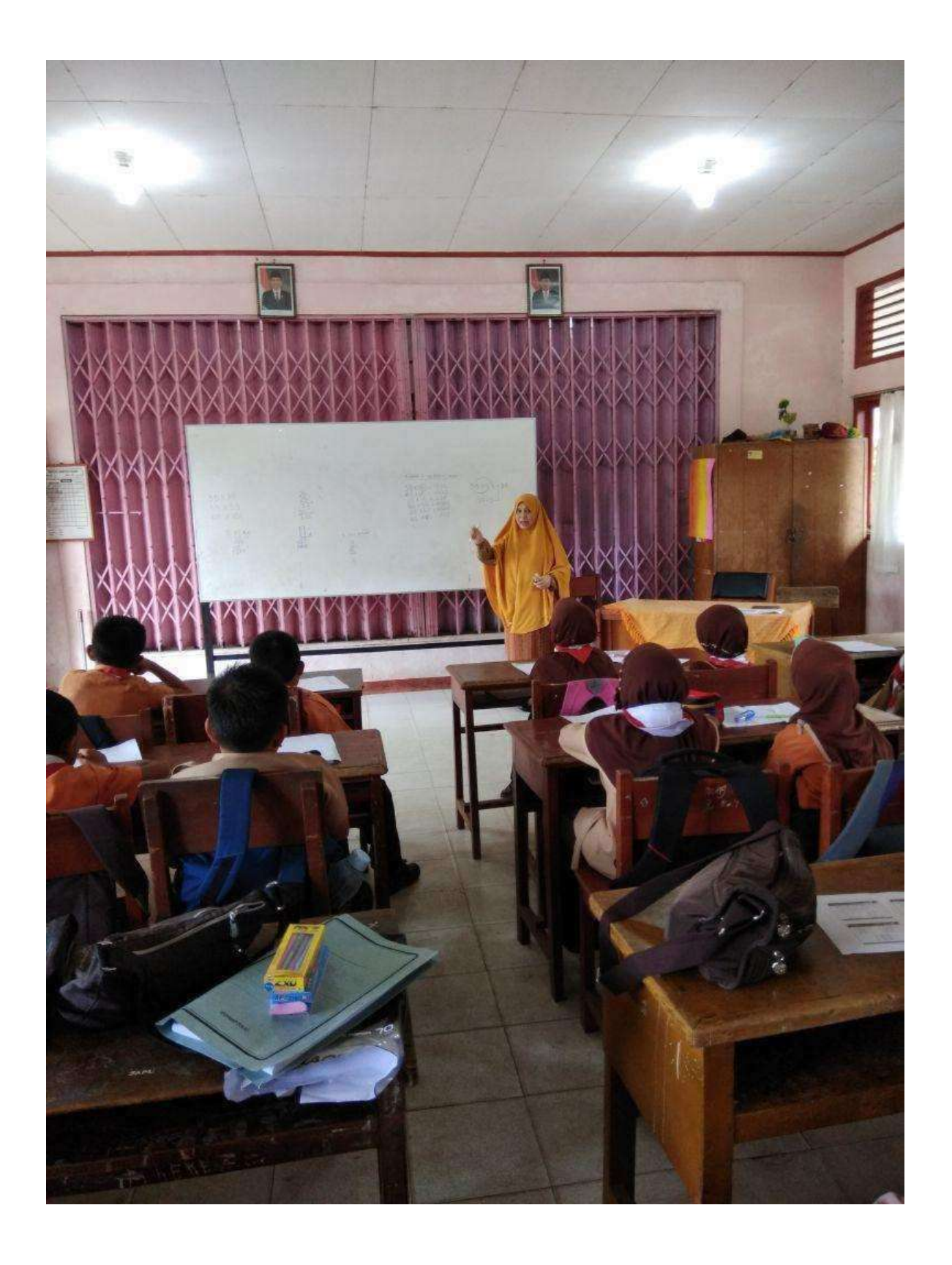

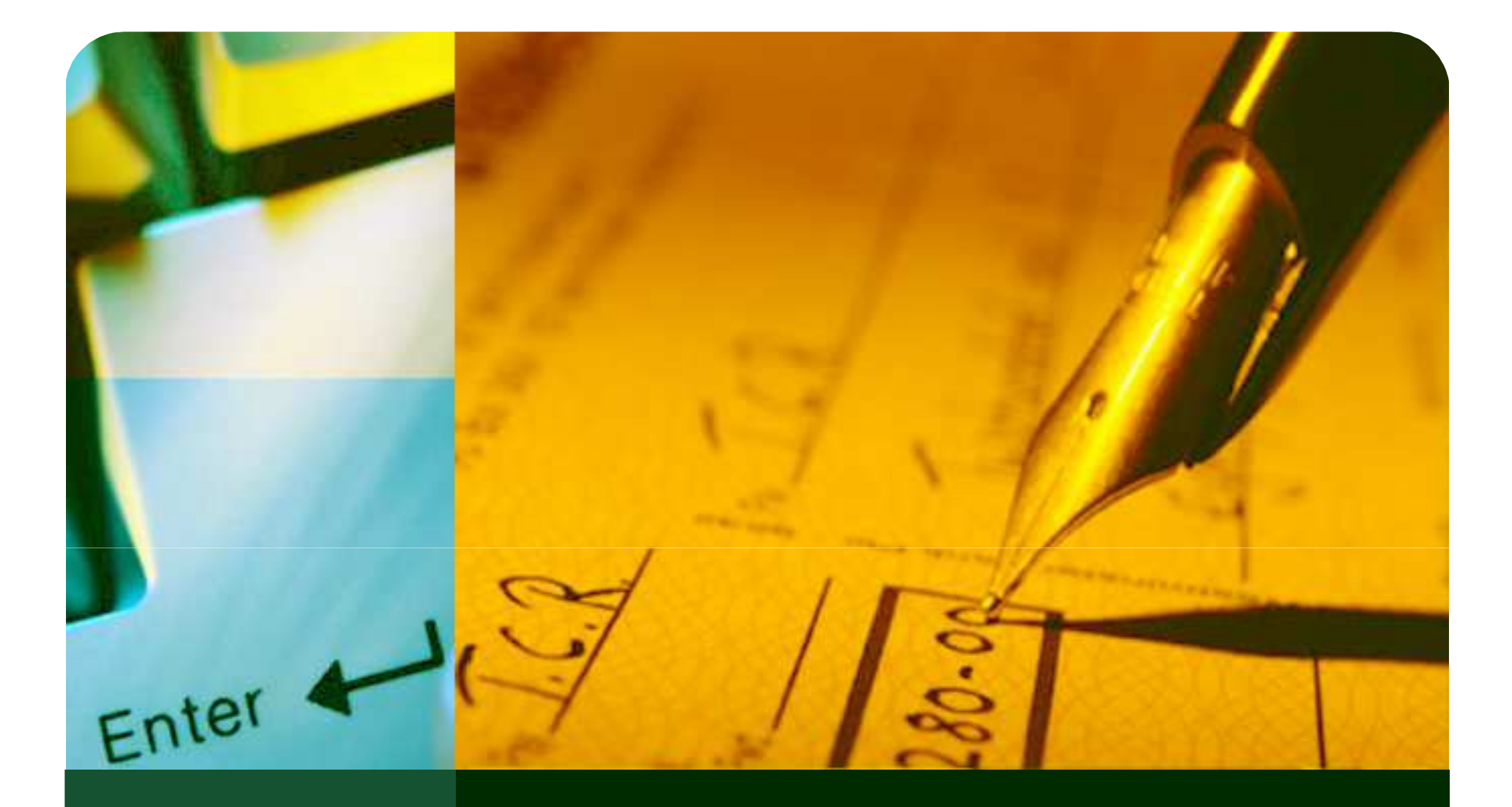

# Perkalian Cepat

# Kuadrat Bilangan yang diakhiri dengan 5<sup>000</sup>

Tuliskan 25 sebagai bilangan akhir dari hasil pengkuadratan

- Tambahkan 1 pada angka puluhan dan kalikan dengan angka puluhan yang lainnya untuk mendapatkan bilangan awal dari hasil pengkuadratan
- $\bigstar$  Hasil pengkuadratan adalah gabungan dari bilangan awal<br>dan bilangan akhir pengkuadratan dan bilangan akhir pengkuadratan

25<sup>2</sup> = 6 2 5  
\nTuliskan saja  
\n2 x (2 + 1)  
\n
$$
45^2 = 2025
$$
  
\nTuliskan saja  
\n4 x (4 + 1)  
\n4 x (4 + 1)

# Kuadrat Bilangan Puluhan yang Diawali Logo dengan Angka 5

- Kuadratkan angka satuannya. Hasil ini akan menjadi bilangan akhir dari hasil pengkuadratan. Khusus untuk angka satuan 1, 2 dan 3, hasil kuadratnya dituliskan sebagai 01, 04 dan 09.
- Tambahkan 25 dengan angka satuan. Hasilnya akan menjadi bilangan awal dari hasil pengkuadratan
- Hasil pengkuadratan adalah gabungan dari bilangan awal dan bilangan akhir pengkuadratan

$$
512 = 2601\n\sqrt{12 = 01}
$$
\n
$$
25 + 1 = 26
$$
\n
$$
26 + 1 = 26
$$
\n
$$
342 = 2916\n25 + 6 = 31
$$

### Kuadrat Bilangan yang Diakhiri dengan Angka 1

- Kuadratkan bilangan tanpa satuan.
- Tambahkan bilangan yang akan dikuadratkan dengan bilangan tanpa satuan.

**LOGO** 

■ Hasilnya adalah jumlah pada langkah 1 dan 2

```
Contoh :
```
21<sup>2</sup> = .......  $\cdot$ 20 x 20 = 400  $\cdot 21 + 20 = 41$  $\cdot$ Hasil : 400 + 41 = 441 41<sup>2</sup> = .......  $\cdot$ 40 x 40 = 1600  $\cdot 41 + 40 = 81$ •Hasil : 1600 + 81 = 1681

### Latihan

**COLOGO** 

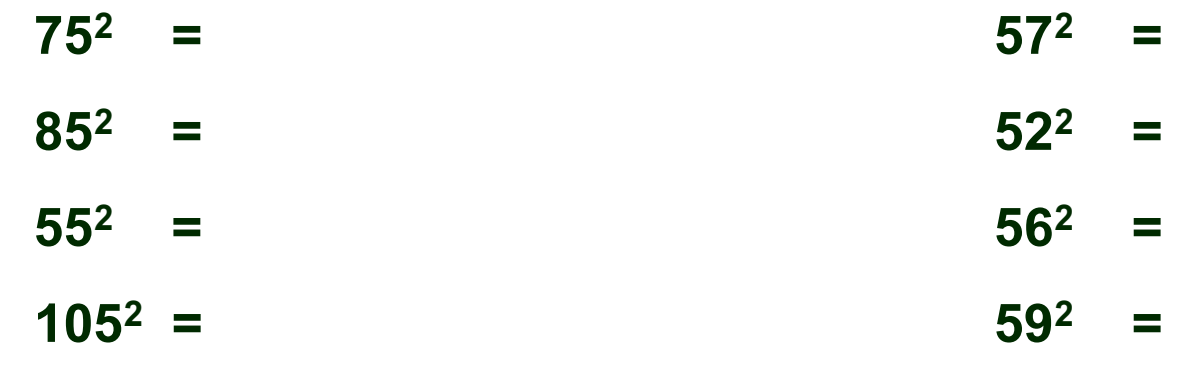

 $95^2$  =  $5^2$  =  $58^2$  =

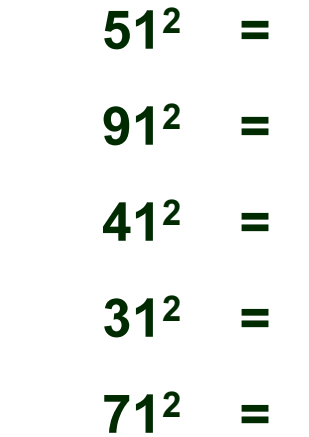

# Perkalian Angka Belasan

 $\blacksquare$  Hitung selisih masing-masing bilangan dengan 10, letakkan di atas masing-masing bilangan dan kalikan kedua hasil selisih tersebut.

**LOGO** 

- Jumlahkan secara diagonal (pilih salah satu), kalikan hasil penjumlahan tersebut dengan 10
- Jumlahkan hasil pada langkah 1 dan 2

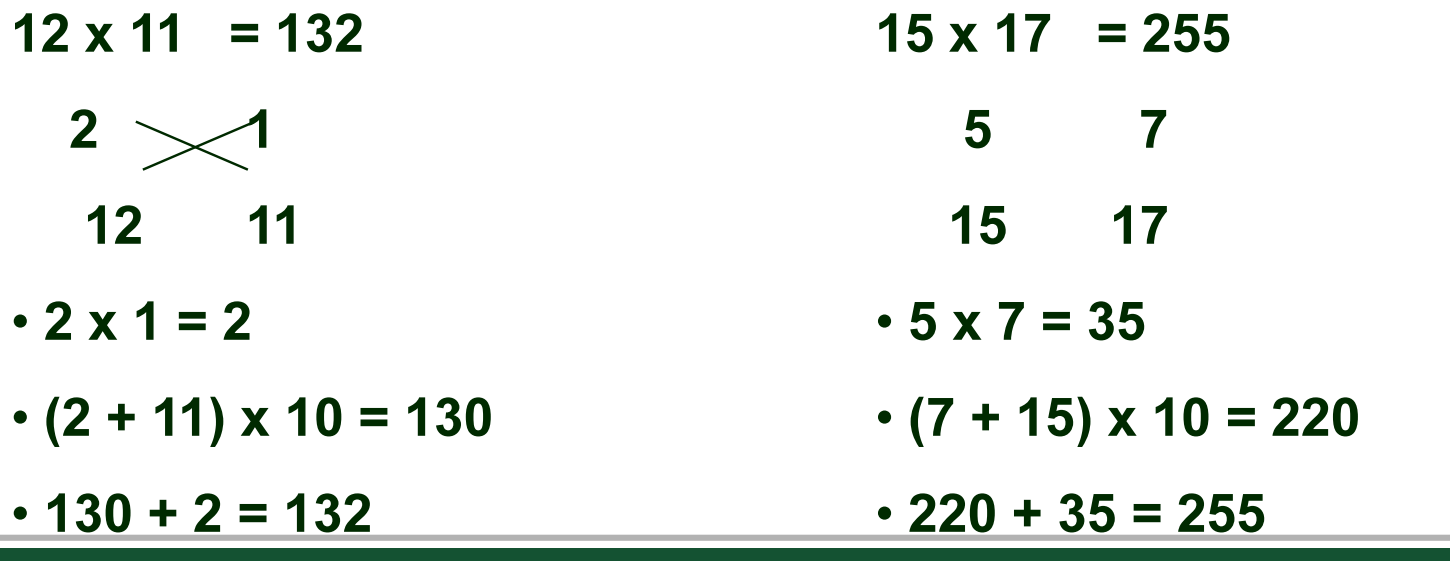

### Perkalian Angka yang Kurang tapi Mendekati 100

**LOGO** 

- Hitung selisih kedua bilangan dengan 100, letakkan di bawah masing-masing bilangan dan kalikan kedua hasil selisih tersebut.
- Kurangkan secara diagonal (pilih salah satu) dan kalikan hasil selisih tersebut dengan 100
- Jumlahkan hasil pada langkah 1 dan 2

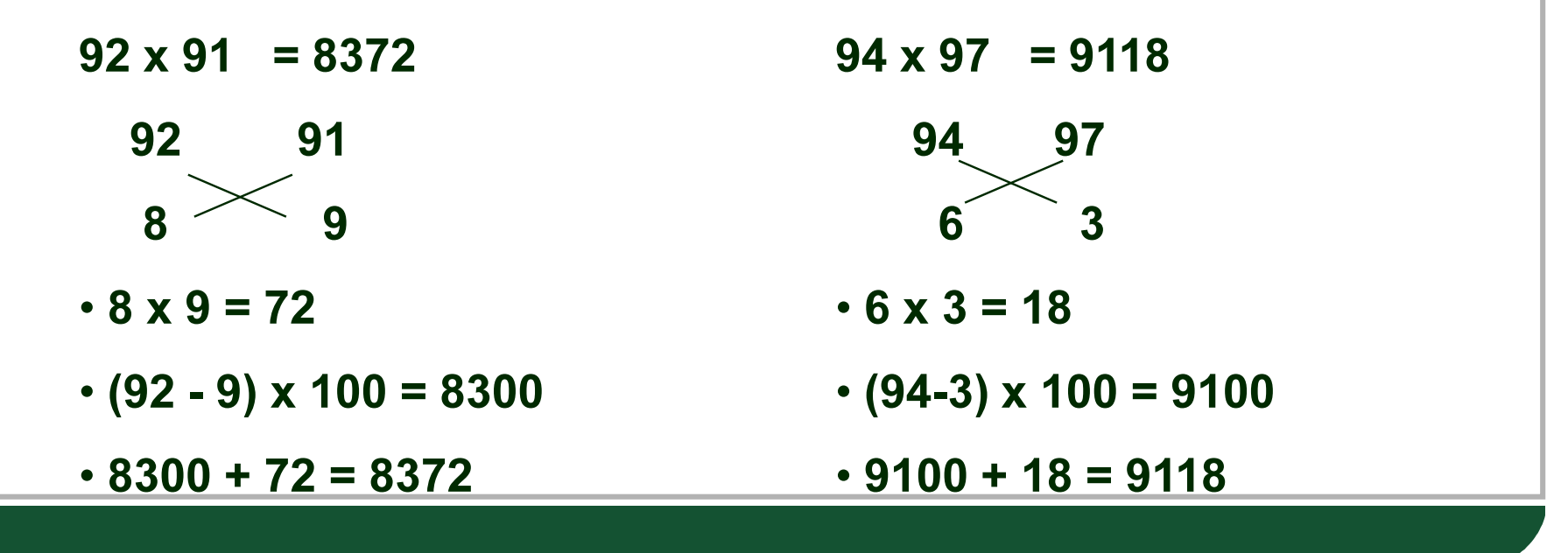

### Cara lain: Perkalian Angka yang Kurang tapi Mendekati 100

- Hitung selisih kedua bilangan dengan 100, letakkan di bawah masing-masing bilangan dan kalikan kedua hasil selisih tersebut, letak pd posisi puluhan/satuan
- Jumlahkan kedua selisih, kurangkan dari 100. Hasilnya letak pada posisi ribuan/ratusan

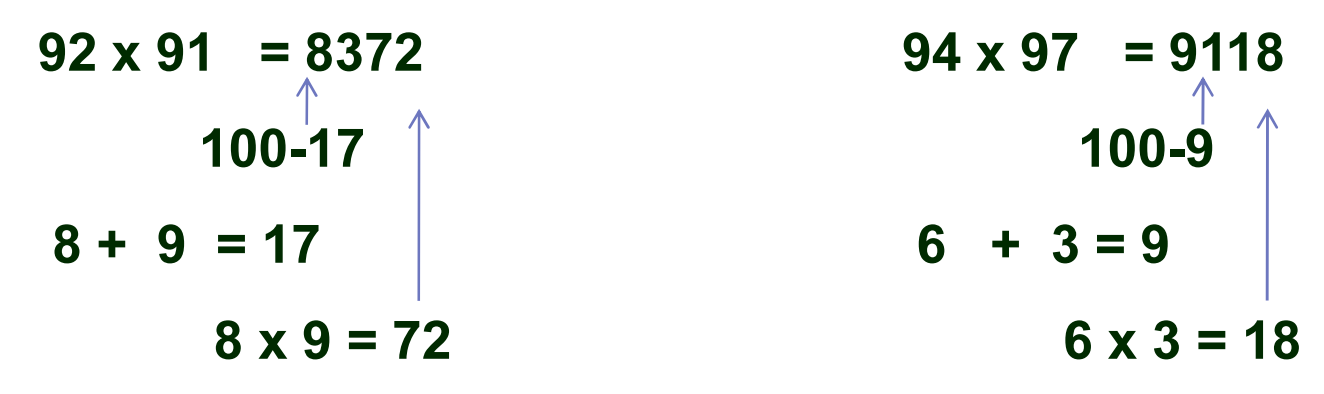

### Perkalian Angka yang Lebih tapi Mendekati 100

 $\blacksquare$  Hitung selisih masing-masing bilangan dengan 100, letakkan di atas masing-masing bilangan dan kalikan kedua hasil selisih tersebut.

**LOGO** 

- Jumlahkan secara diagonal (pilih salah satu), kalikan hasil penjumlahan tersebut dengan 100
- Jumlahkan hasil pada langkah 1 dan 2

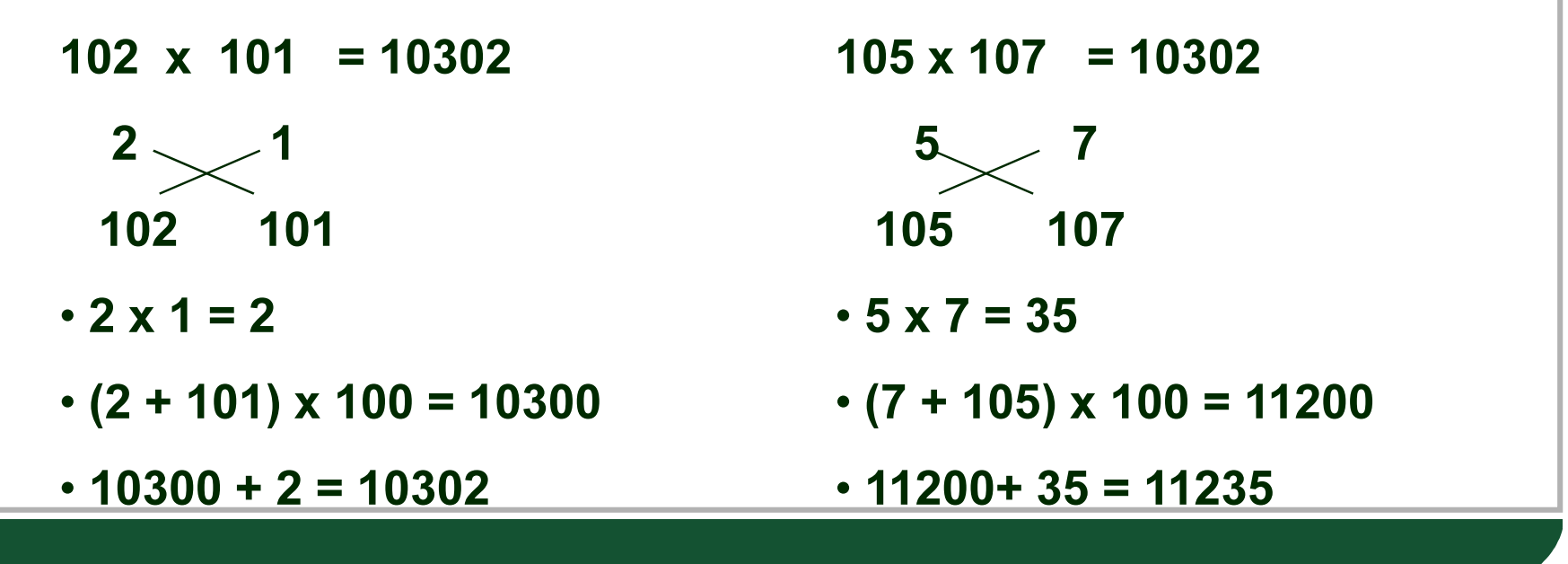

### Cara lain :Perkalian Angka yang Lebih tapi Mendekati 100

- $\blacksquare$  Hitung selisih masing-masing bilangan dengan 100, letakkan di atas masing-masing bilangan dan kalikan kedua hasil selisih tersebut. Letakkan hasil kali tersebut pada posisi puluhan dan satuan
- Jumlahkan selisih tersebut, lalu tambahkan dengan 100. Letakkan hasilnya pada posisi ribuan dan ratusa

Contoh :

102  $\times$  101 = 10302 100+3 $2 + 1 = x3$  $2 \times 1 = 02$ 

 $105 \times 107 = 11235$ 100+12 $5 + 7 = 12$  $5 \times 7 = 35$ 

# Latihan

- 1. 14 x 17 = ……..
- 2. 16 x 19 = ……..
- 3. 15 x 18 = ……..
- 4. 17 x 13 = ……..
- 5. 19 x 17 = ……..

6.  $14 \times 17 =$  …….

- 7. 16 x 19 = ……..
- 8.  $15 \times 18 =$  ………
	- 9.  $17 \times 13 =$  …….
	- 10.  $19 \times 17 =$  …….
- 11.  $104 \times 107 =$  …….
- 12. 106 x 109 = ……..
- 13.  $105 \times 108 =$  …….
- 14.  $107 \times 103 =$  …….
- 15.  $109 \times 107 =$  …….

# Perkalian dengan Bilangan 25

- ❖ Bagi bilangan dengan 4. Hasilnya, kalikan<br>dengan 100 dengan 100
- \* Sisa pembagian dikalikan dengan 25
- $\cdot$  Hasil perkalian diperoleh dengan menjumlahkan<br>hasil peda langkah 1 dan 2 hasil pada langkah 1 dan 2

### Contoh :

- $323 \times 25 =$
- 325 : 4 = 80 sisa 3
- 80 x 100 = 8000
- 3 x 25 = 75
- $97 \times 25 =$
- 97 : 4 = 24 sisa 1

**LOGO** 

- 24 x 100 = 2400
- 1 x 25 = 25

• Hasil 8000+75 = 8075

• Hasil 2400+25 = 2425

# Perkalian dengan Bilangan 50

- Bagi bilangan dengan 2. Hasil bulatnya kalikan dengan 100
- Sisa pembagian dikalikan dengan 50
- Hasil perkalian diperoleh dengan menjumlahkan hasil pada langkah 1 dan 2

### Contoh :

 $96 \times 50 =$  ......

- 96 : 2 = 48 sisa 0
- 48 x 100 = 4800
- 0 x 50 = 0
- Hasil 4800+0 = 4800

 $105 \times 50 = \dots$ 

• 105 : 2 = 52 sisa 1

- 52 x 100 = 5200
- 1 x 50 = 50
- Hasil 5200+50 = 5250

#### **LOGO** Perkalian Bilangan Genap dengan 1,5; 2,5; 3,5; dst

- \* Kalikan bilangan pengali dengan 2
- \* Bagi bilangan yang dikali dengan 2
- **Hasil perkalian diperoleh dengan<br>Pengalikan basil pada langkah 1** mengalikan hasil pada langkah 1 dan 2

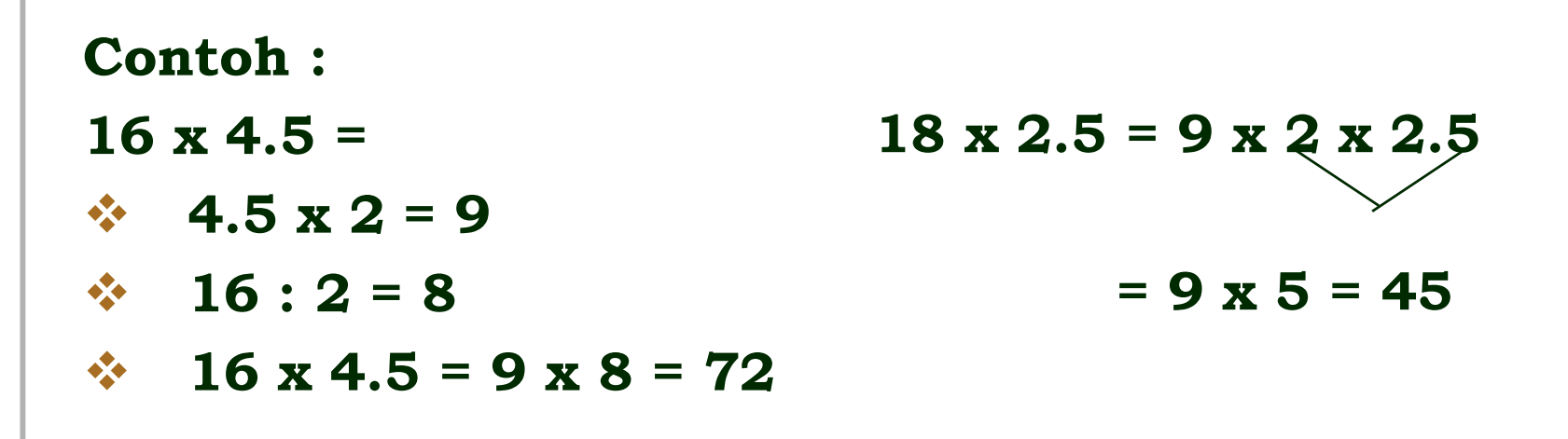

## Latihan

- 1. 27 x 25 = ……..
- 2. 16 x 25 = ……..
- 3. 15 x 25 = ……..
- 4. 17 x 25 = ……..
- 5. 19 x 25 = ……..

6.  $147 \times 50 =$  …….

- 7. 186 x 50 = ……..
- $8. \quad 215 \times 50 = \dots \dots$ 
	- 9.  $317 \times 50 =$  ………
	- 10. 198  $\times$  50 = ………
- 11.  $22 \times 3.5 =$  ………
- 12. 32 x 5.5 = ……..
- 13.  $18 \times 2.5 =$  ………
- 14.  $6 \times 7.5 =$  ………
- 15.  $24 \times 1.3 =$  …….

# Perkalian dengan Bilangan 11

- Tuliskan angka terakhir
- $\mathbb{R}^2$  Tambahkan dua digit terakhir, tuliskan digit terakhir penjumlahan tersebut, simpan bila perlu

- - Pindah satu digit setiap saat ke sebelah kiri, tambahkan 2 digit setiap saat sampai hanya tersisa satu digit, tuliskan digit terakhir hasilnya dan simpan bila perlu
- Tuliskan digit pertama

# Perkalian dengan Bilangan 111

- -Tuliskan angka terakhir
- - Tambahkan dua digit terakhir, tuliskan digit terakhir dari penjumlahan tersebut, simpan bila perlu

- Tambahkan tiga digit terakhir (tambahkan dengan yang disimpan, bila ada), tulis hasilnya, simpan bila perlu
- **Pindah satu digit setiap saat ke sebelah kiri,**<br>tembakkan 2 digit setian saat semuaj ke digit tambahkan 3 digit setiap saat sampai ke digit, tuliskan digit terakhir hasilnya dan simpan bila perlu
- - Tambahkan dua digit yang pertama, tambahkan dengan yang disimpan (bila ada), tulis hasilnya, simpan bila perlu
- Tuliskan digit pertama (bila ada, tambahkan dulu dengan yang disimpan)

### Perkalian bil 2 digit dengan 101

Untuk mengalikan bilangan dua digit dengan 101, maka kita cukup menuliskan bilangan tersebut dua kali

**LOGO** 

- $96 \times 101 = 9696$  $45 \times 101 = 4545$
- $78 \times 101 = 7878$

# Perkalian dengan 1001

- Untuk mengalikan bilangan tiga digit dengan 1001, maka kita cukup menuliskan bilangan tersebut dua kali. Untuk mengalikan bilangan dua digit dengan 1001, maka kita cukup menuliskan bilangan tersebut dua kali, dan sisipkan "0" di antaranya.

**LOGO** 

 $967 \times 1001 = 967967$ 

415 x 1001 = 415415

32 x 1001 = 32032

Kita dapat mengalikan bilangan dengan buat variasi<br>Pain dari 1001 seperti 1002 2003 dan lain-lain lain dari 1001, seperti 1002, 2003 dan lain-lain $123 \times 2003 = (246,869)$ 123 x 2 123 x 3

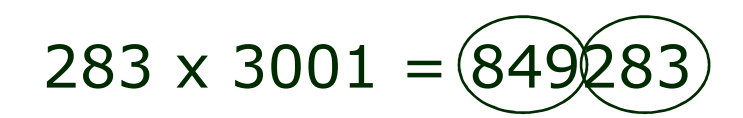

283 x 3 283 x 1

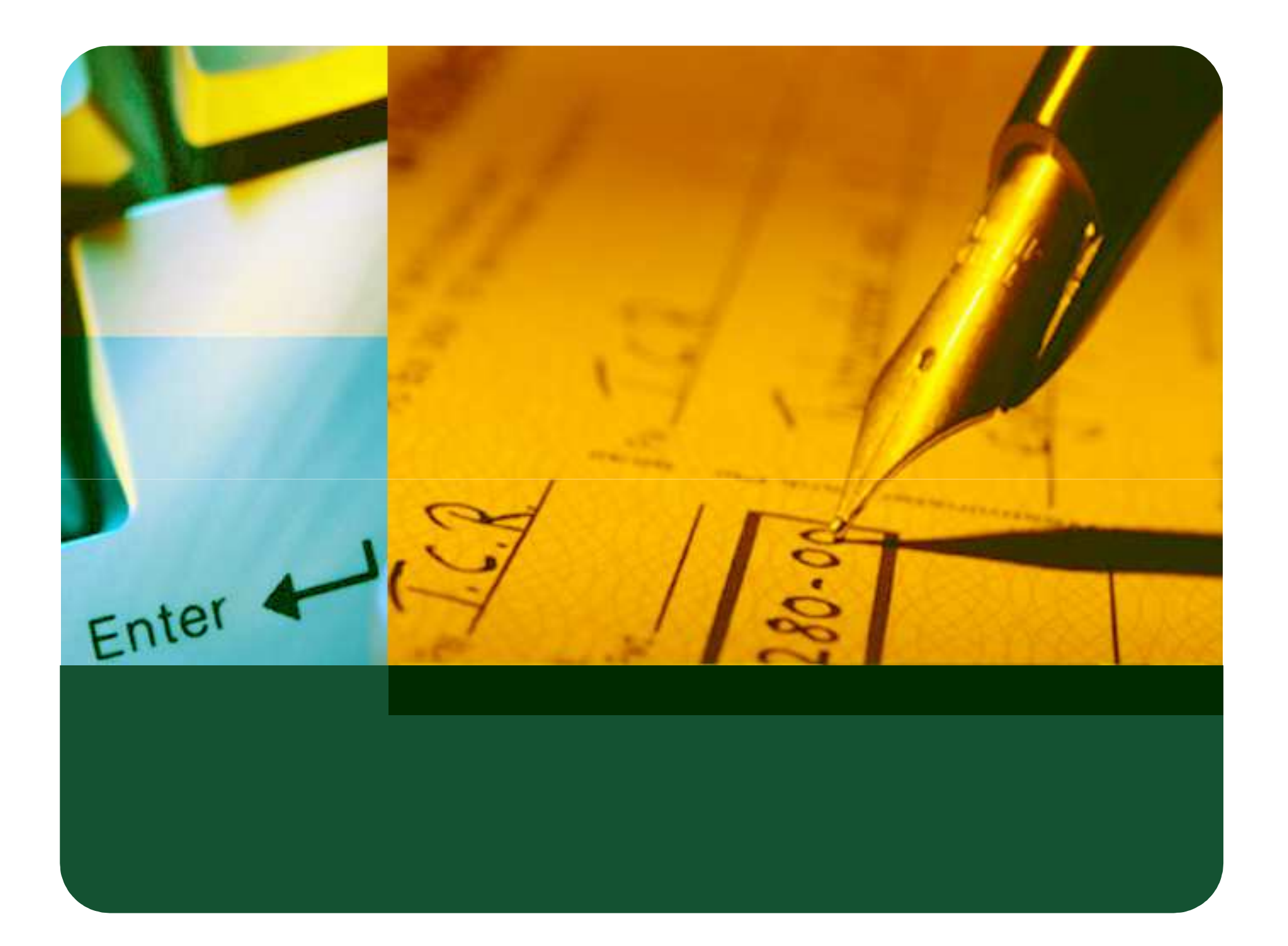